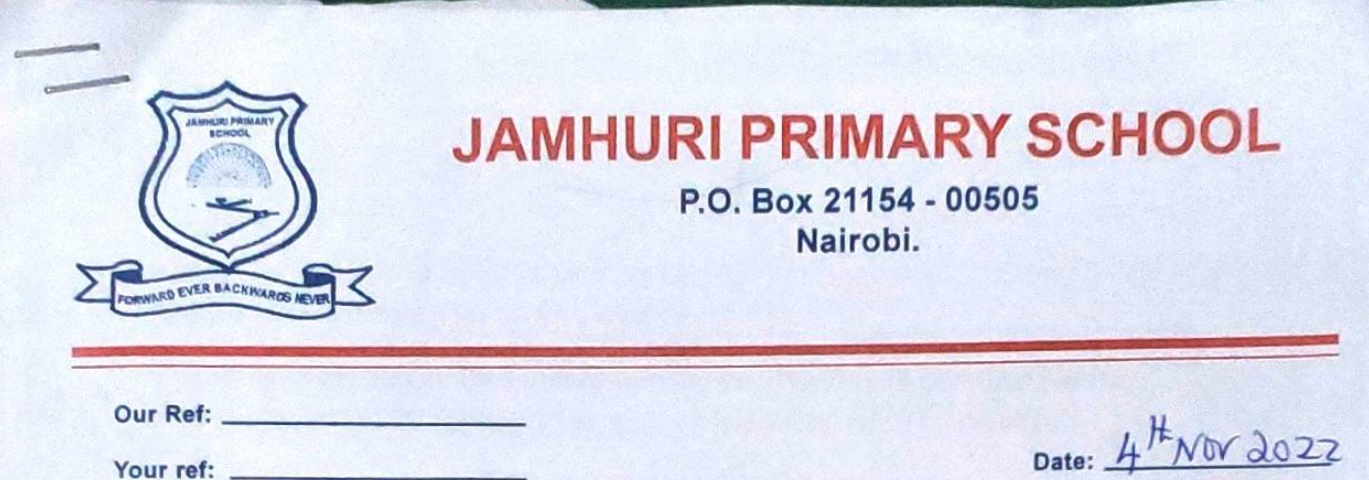

**TO** 

### **FAITH KENYA MISSION**

### RE: APPRECIATION AND REQUESTTO SUPPORT NEEDY CHILDREN IN SCHOOL FEEDING PROGRAMME

The school administration wish to register our sincere appreciation for the donation of Library Books on 14<sup>th</sup> Oct. 2022. This will greatly help to improve on our academic and motivate all the children in promoting their performance. The school also wish to register our appreciation for supporting 50 needy children in paying their feeding programme for one year. The school acknowledges receipt of Ksh. 270,000 (Two hundred and seventy thousand) we actually pay Ksh. 1800 termly and Ksh. 5400 yearly.

#### Feeding programme helps to reduce, eliminate and improve on the following;

- Improve on their integrity thus avoid stealing from their parents to buy edibles.
- Improve on the health of the children who are malnourished due to deficiency of balanced diet.
- Improve on children concentration in class when teachers are teaching
- Improve on retention of knowledge acquired, this promotes good performance, well fed children concentrate better and comprehend what they are taught in school.
- Improve their interest in attending school all days, eliminating absenteeism and improve retention.
- Eliminate truancy in school and motivate them on self-respect. Encourage them to be boys and girls of integrity.

Motto: Forward over backward never

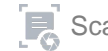

biggest slum in Africa Most of their parents are jobless, casual laborers, housewives, hawkers with very unreliable resources.

You are free to support any number of children. The school enrolment at the moment sands at 554 h moment sands at 554 boys and 561 girls giving a total of 1115 children.

The school Account is JAMHURI PRIMARY SCHOOL

## **ACCOUNT NO 0455214866**

### **ABSA BANK**

### **HURLINGHAM BRANCH.**

You can pay directly to the school Account and a receipt will be issued to any money received in the Bank. You can still pay through a pay Bill 303030 the school A/C 0455214866. The school will receive the bank alert once you have paid.

Despite the financial challenges, our school has continued to excel academically and our grade 8 are position 1 in Kibra sub-county and the school was ranked position 2 in other classes.

In extra curriculum, our music team went up to National level. We also actively participates in sports and athletics. We are looking forward to working together in supporting these children to realize their dreams. You are a great destiny shaper of our children.

Any number of children supported in paying feeding programme is highly appreciated. Per year is Ksh 5400 approximately 55 dollars or at most 60 dollars.

Your positive response is highly appreciated. Attached find the list of the children supported with 1 year payment of feeding programme money.

Yours faithfully,

Ruth W. Kimani

H/Teacher.

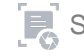

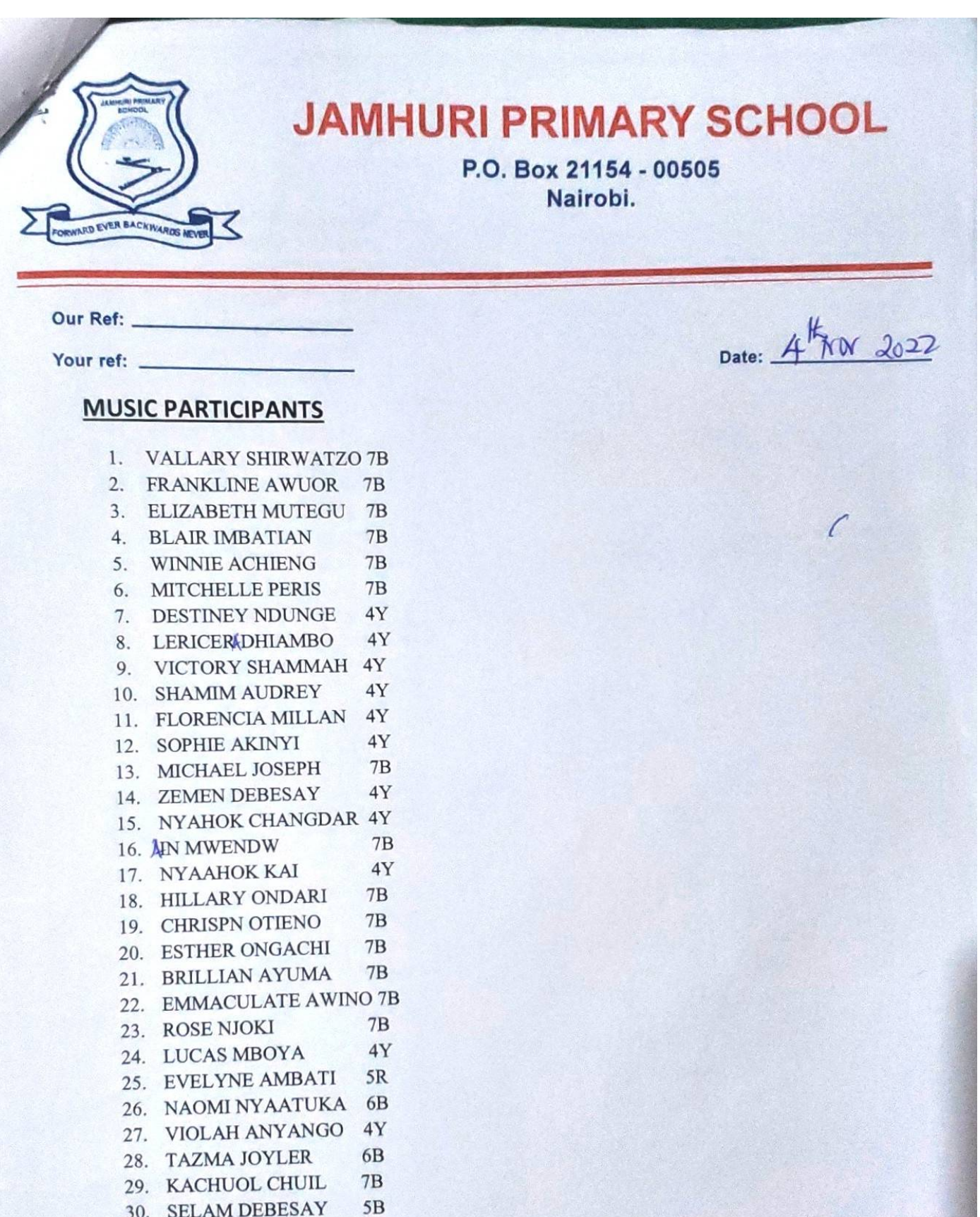

- 31. NEVIL JAMES  $4Y$
- 32. QUEENSLY ATIENO 4Y

Motto: Forward over backward never

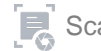

33. LINDA CHEPNGRTICH 4Y 34. JUNE VICTORY 4Y 35. RIHANA CINDY  $7B$ 36. PHENNY CHAO  $6R$ 37. SAMANTHA KHATORO 4Y 38. VICTORIA NJAMBI 4Y 39. LAVINE ACHIENG 7B 40. LACINA AKINYI 7B 41. SHARON KHAREHA 7B 42. BLESSING AGOLA 7B 43. FIDEL MARL  $7B$ 44. CECILIA WAMBUI 6Y 45. VALENTINO NGAIRA 7B 46. ROSEMARY ATIENO 7B 47. RADZEL OTIENO 4Y 48. LUCY NYAMBURA 3R 49. ROBINSON MWANGI 4B 50 MOSES KIMANI 3R

RUI MOSES KIMA

Mrs. Ruth Kimani

H/Teacher

 $\frac{1}{2}$ 

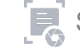

P.O. BOX 21154-00505 PCHOOL 2988  $N^{\mathcal{O}}$  $SCHOOL$ Incapy Sator is MISSION NAME. The sum of shillings. MO NDRED AND SEVENTY THOUSANDS VN

# Being payment of

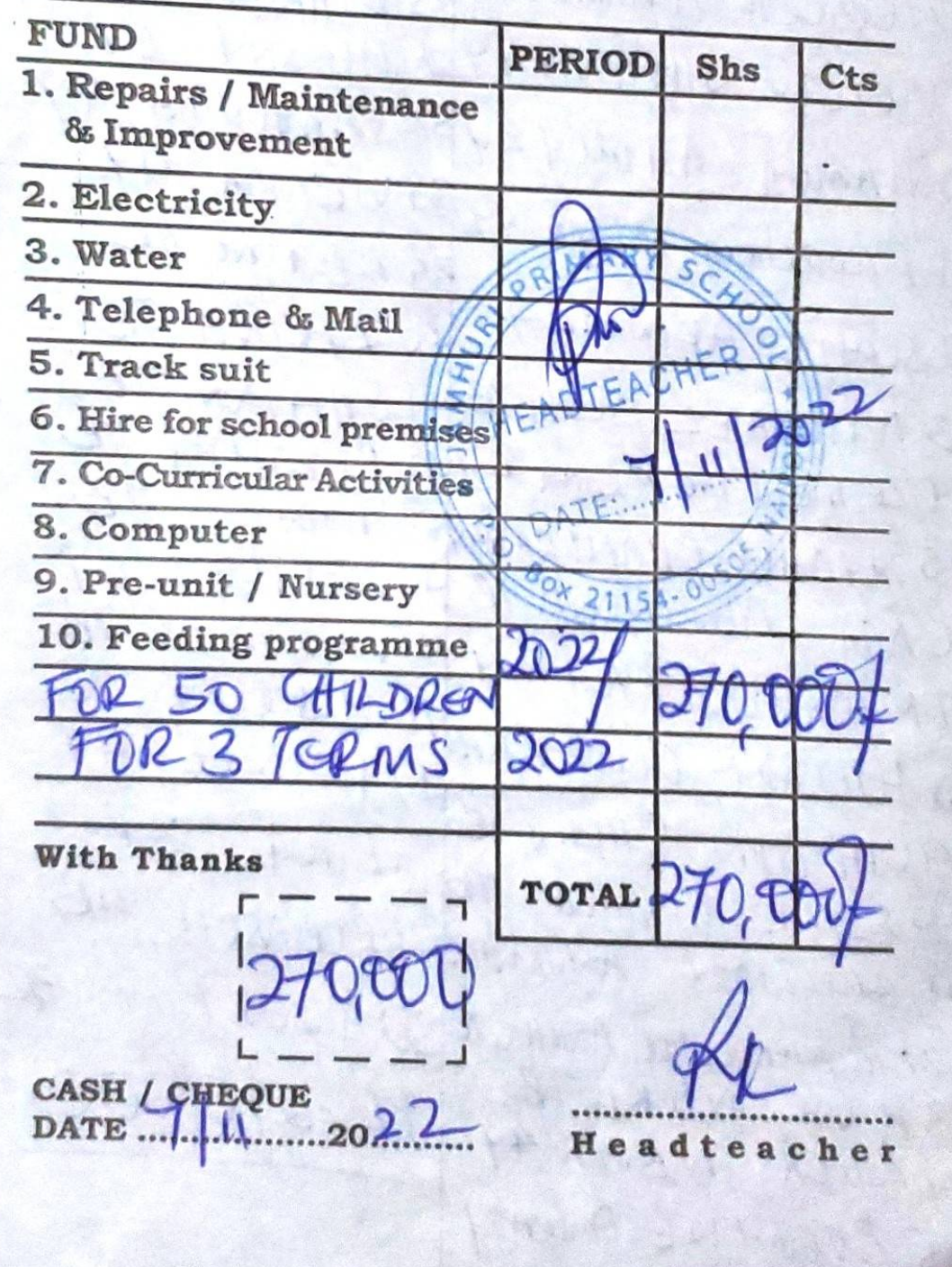

VALLARY SHIRWATZO TE 26 NADMI NYAATURA 2 FRANKLINE ANNOE 70 2 Maat ANYAHAY 3 SLIZABETH MUTCHUTG 23 TAZMA JOYLER CE 4 BRAIR IMENTENTO 29 KACHUZ JWINNIE ACHIENT 713 SI NEVIL JAMES 44 6 MITCHELL PERISTE  $329$  UCENRY 7 DESTINY NOWRE 44 534 NDA 44 BY JUNC VICTORY 8LCACER ADMINISO47 35 RIHANA 9 VICTORS SHAMMA41/26 PHENNY  $6R$ IOSHAMIN AUDREY 44 37 SAMANTHA 47 1) FLORENCIA MILLAN 44 35 VIETORIA 44 **B9 LATINE TB** 12 Scati E AKINY 144 40 LACINA 7B 13 MICHAEL SOUTH TB41 SHAPON 7B 14 ZEMEN DEBERT 44/12 BLESSING 7B  $7B$ 15 NYAHOR CHANGORERY 5 FIDEL MWENDWA 7B MYCECILIA  $64$  $16$  AIN 16 AIN MINENDALIS PALL-1-11.<br>17 MY AAHOIC KA 1 44 45V A LEWIND 7B 17 MY AATTOIC KA 1 44 45VALEMING 18 10 HILLAND ONDARTIC RAD ZEL 47 19 CHELSEN OTHERO TE CLUCK 3R 20 SSTER ONLACHT THEY GROBINSON 4B 27 EXILIAN MONTES MORES KIMANI32 23R OSE NORY 7B<br>24 LUCAS MBOYA 4Y 5h 270,000 25 EVERY NE AMEATI

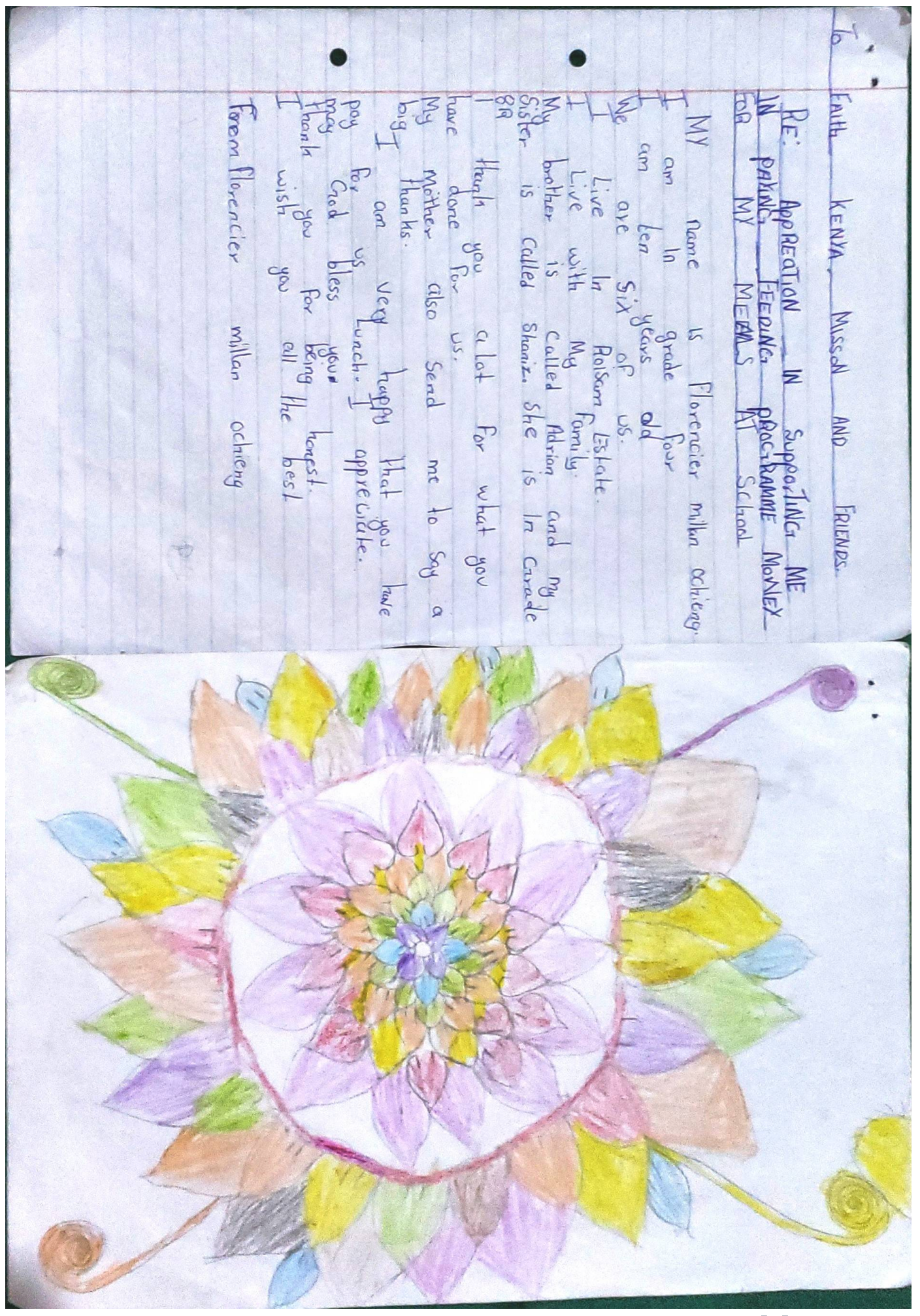

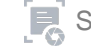

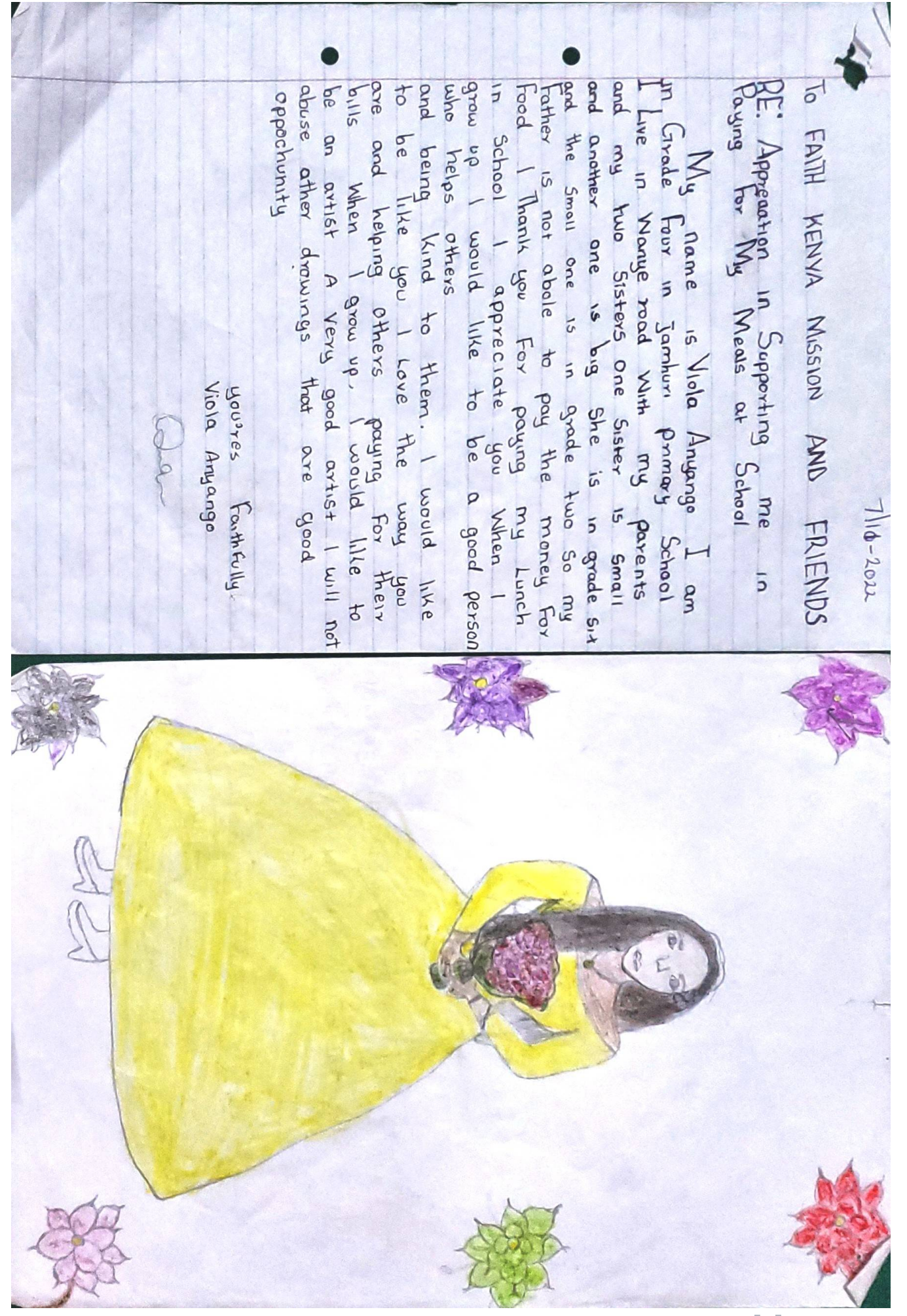

 $\mathbf{F}_0$ [Scan with](https://play.google.com/store/apps/details?id=camscanner.documentscanner.pdfreader) **[Fast Scan](https://play.google.com/store/apps/details?id=camscanner.documentscanner.pdfreader)**

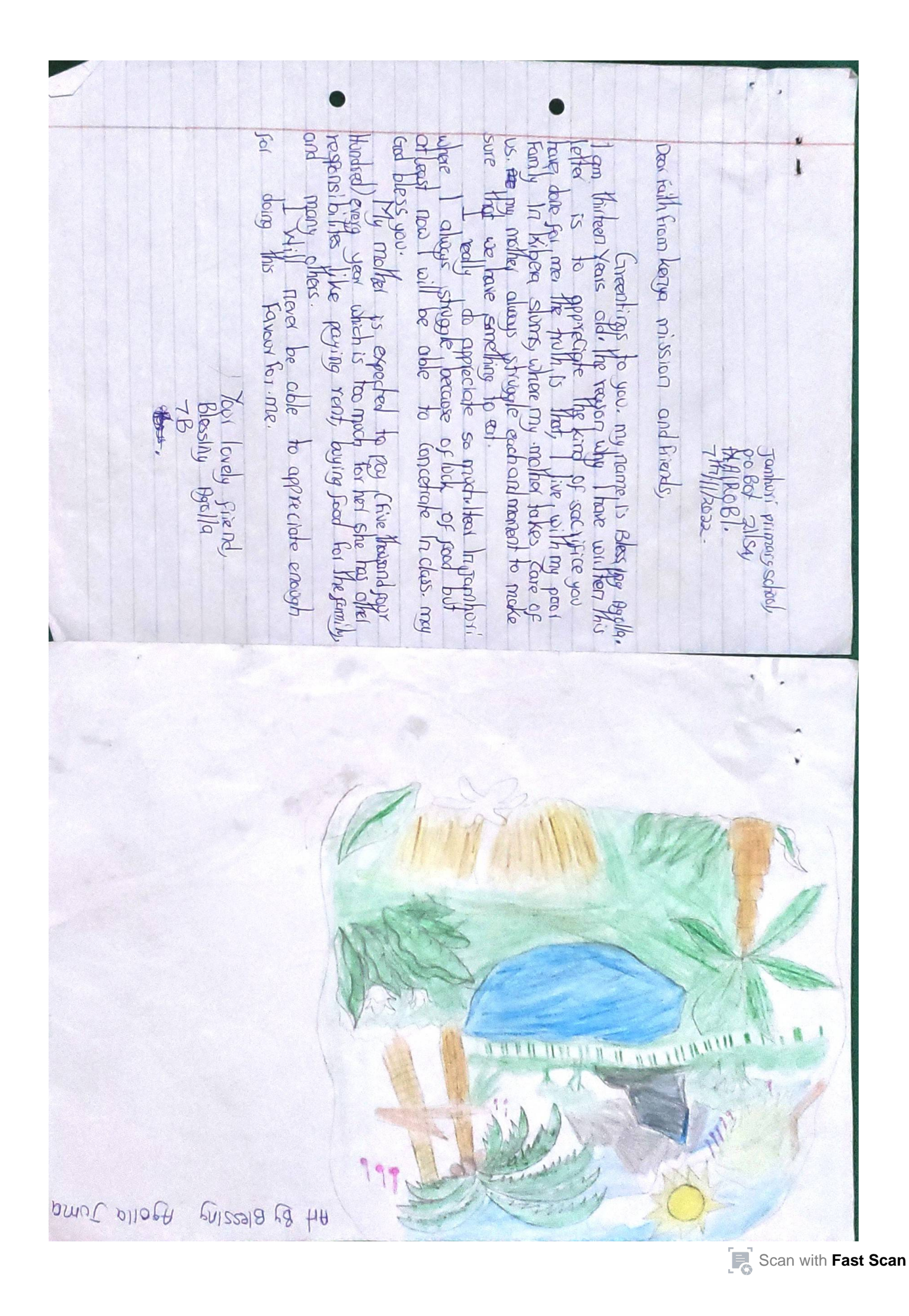

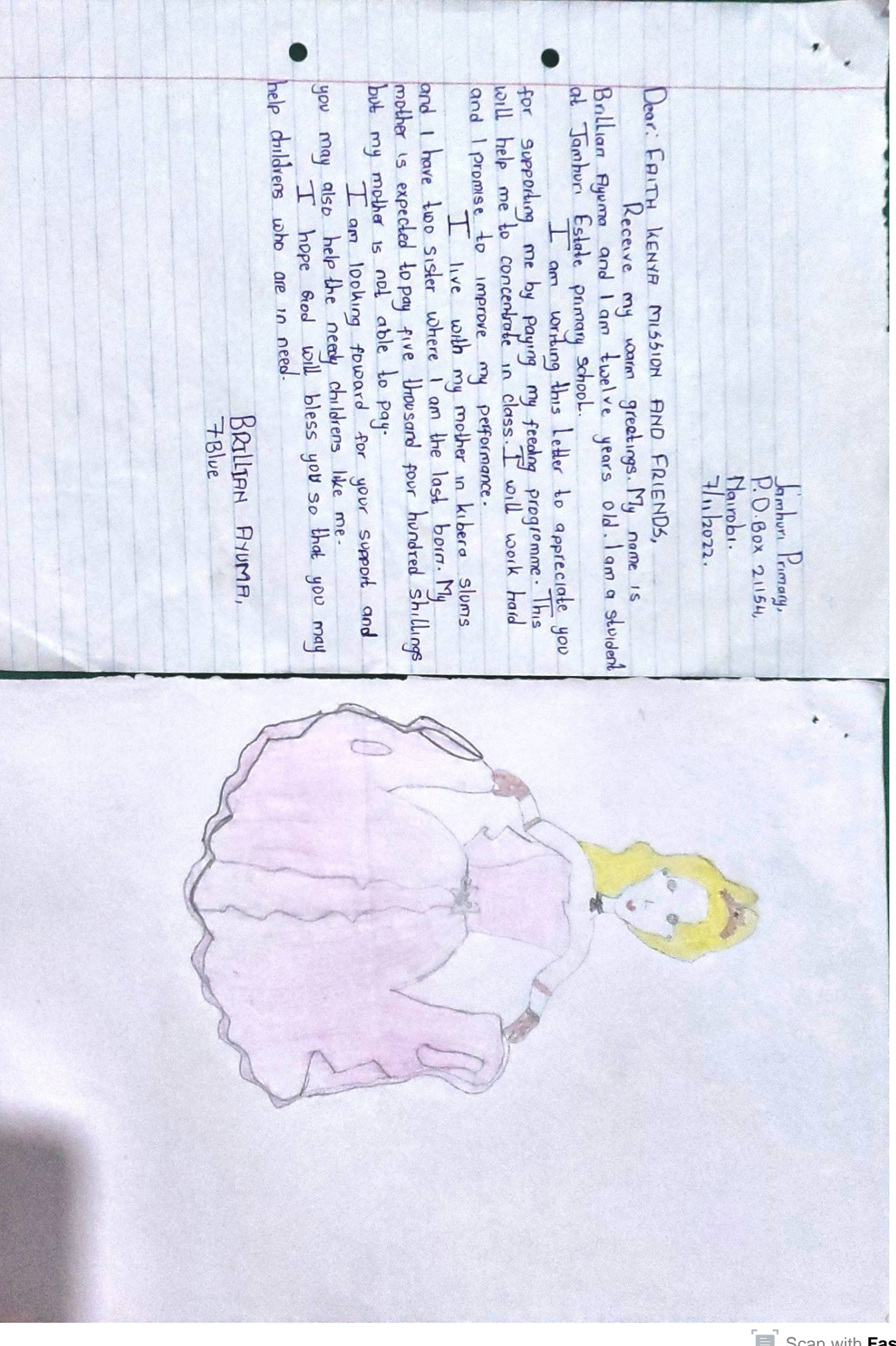

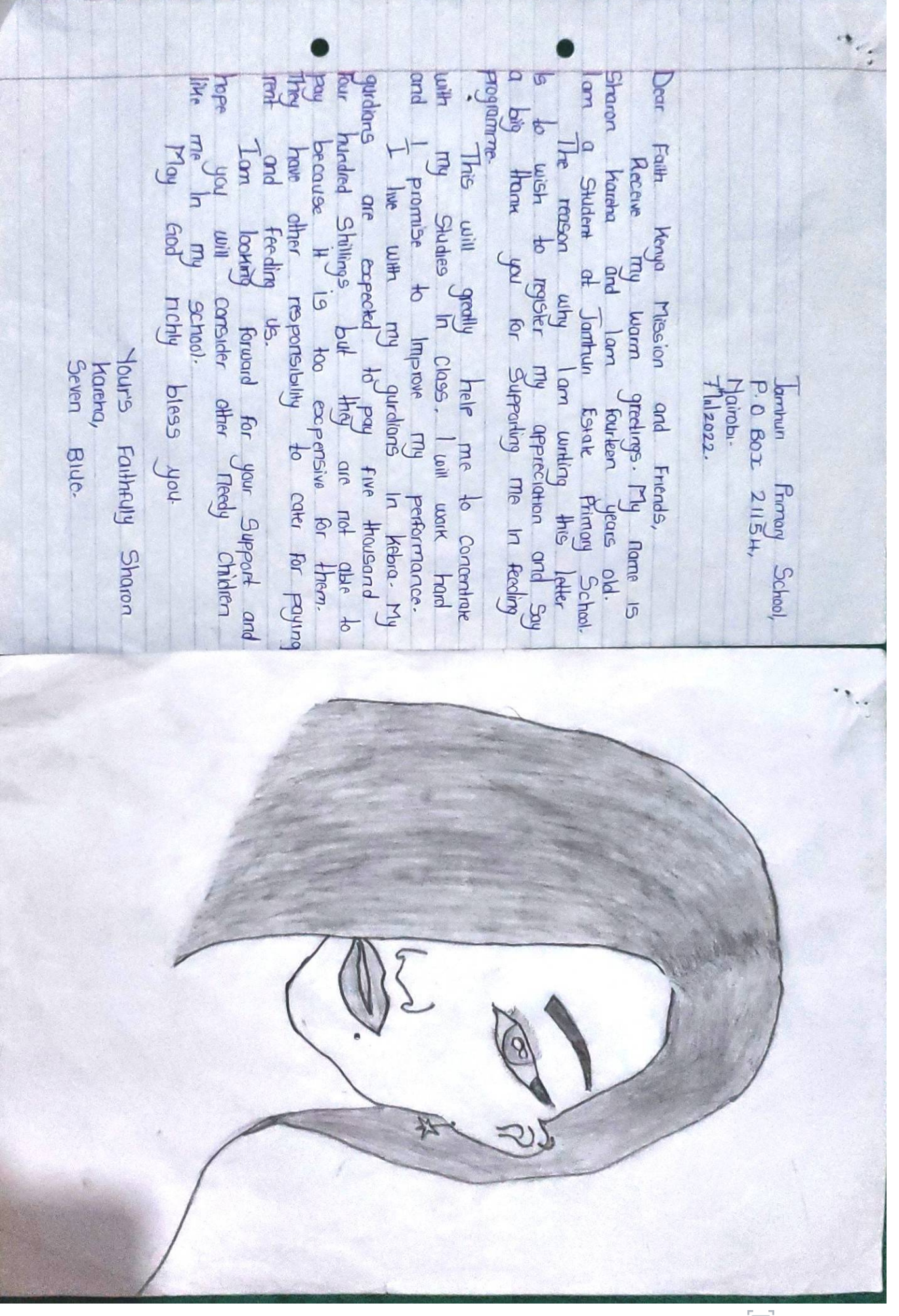

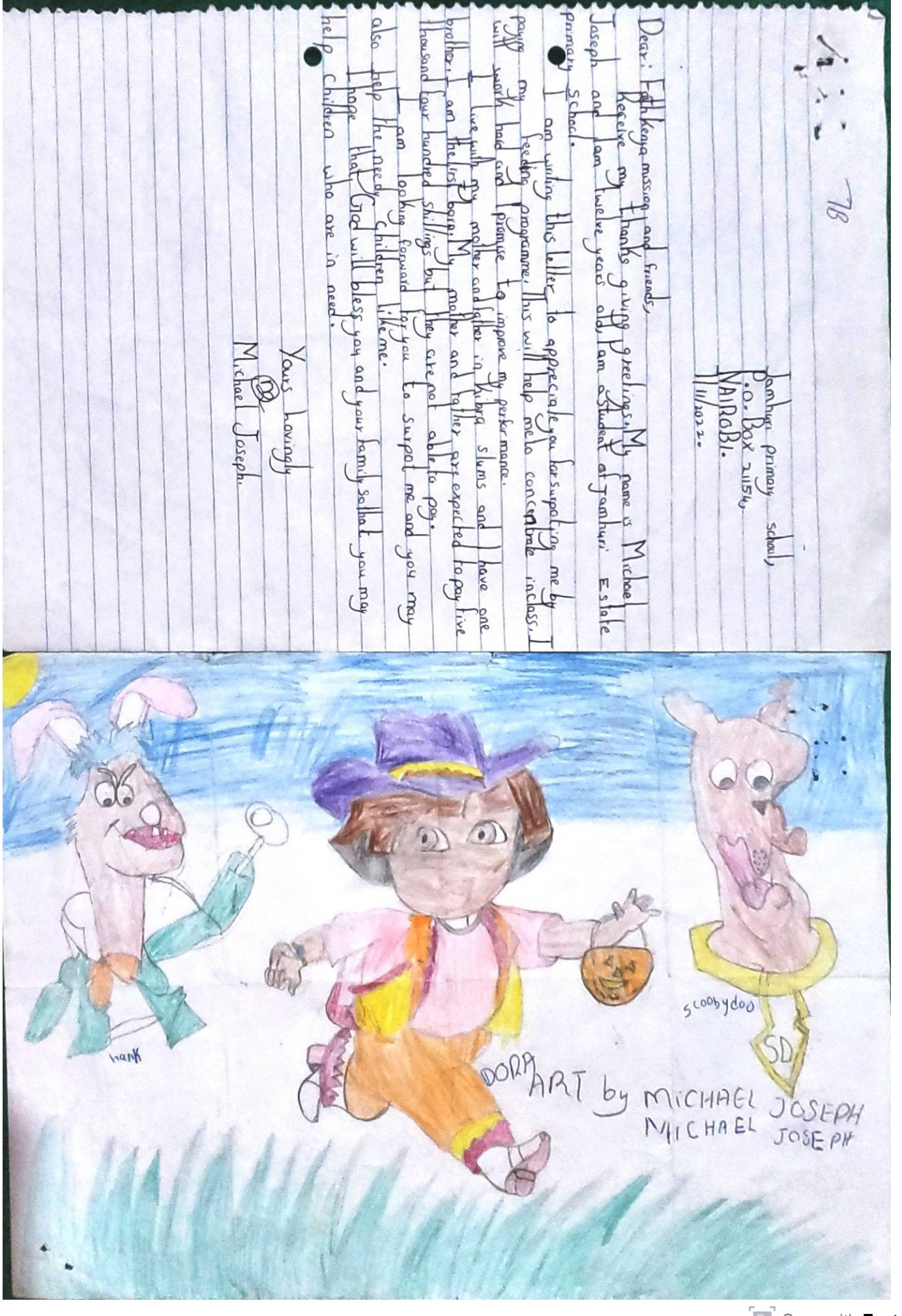

 $\overline{5}$  $\mathbf{K}$  $\frac{1}{2}$ έ Payant Read Feading **FAIIH** bag<br>Feeding<br>peut <u>c</u> Erred **Cryo** Dume Peeding KENYA MISSION FRIENDS Color progression-Ibara  $\frac{1}{\sqrt{2}}$ **bc.lang** Burry bless you Pregram - My took Batch Continue  $lim_{\alpha}$ Lencey  $\frac{1}{2}$ **CAM** F þ  $m_{\text{S}}$  - person =  $m_{\text{S}}$  - methor + Least - Leasting Heinla you very much lunch May Crod a place  $\overline{\mathbf{R}}$ Jeanhur! Eshcha primery school **CND** apoxed by Surge **Petping**  $a_n$  $\frac{1}{1}$ mather is happy pecple **Daccusa** celled Kilora Sub-Cevaly program for climiching am eleven year old Hree Cocaderal Hings be bleesed like me Who can't per perspection us la bave paid for mo-Jambur p.0. Box 211510 Naiveb! in Deed . Loope Eive Yours Puilt Fully  $L_{0,0}$ In grade Row be collo you Primery Scheel perme you lico vall Adhienthe  $C<sub>1</sub>$ Cencer 44<br>87  $\frac{1}{2}$ **84464446** 

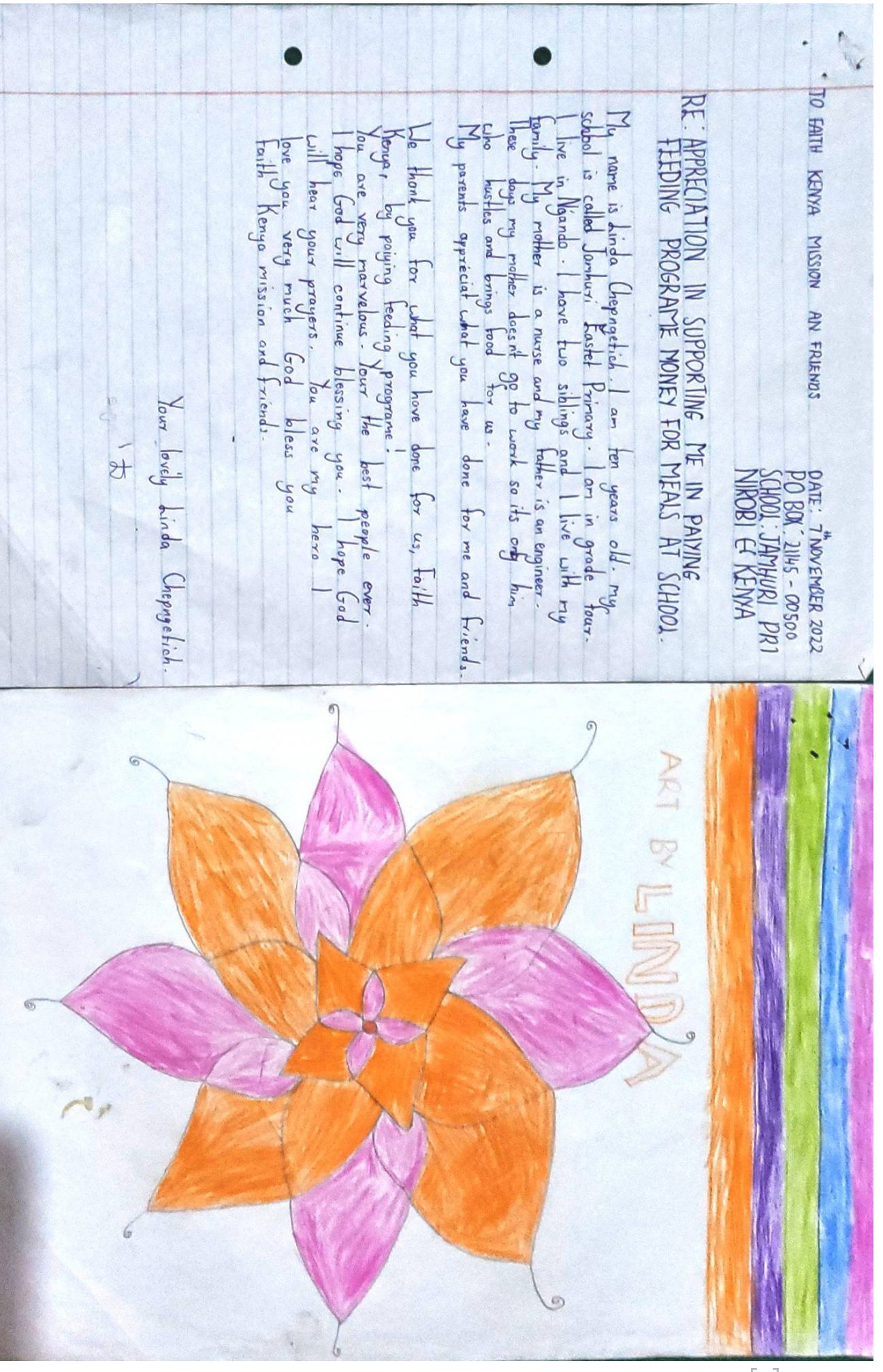

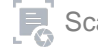

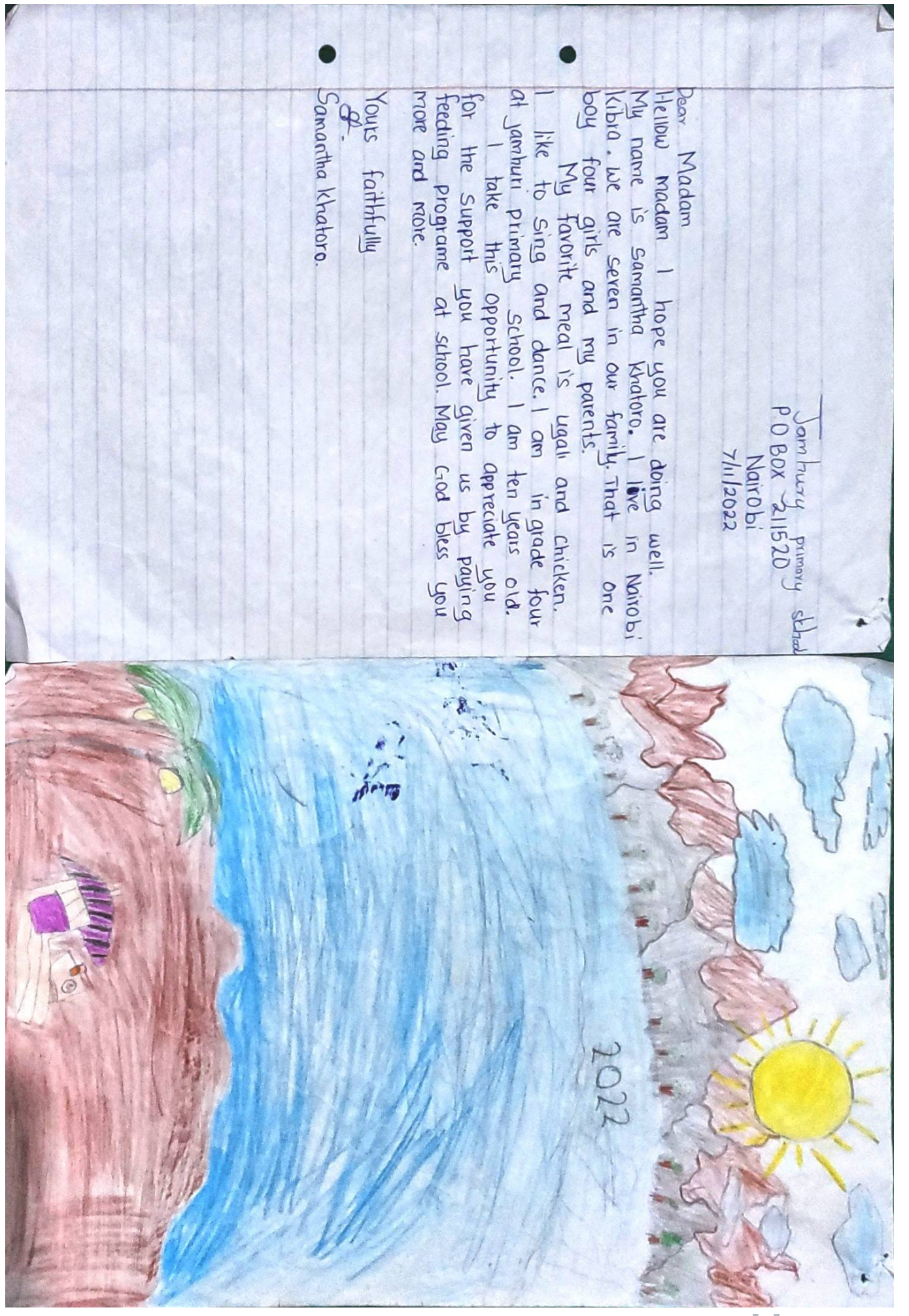

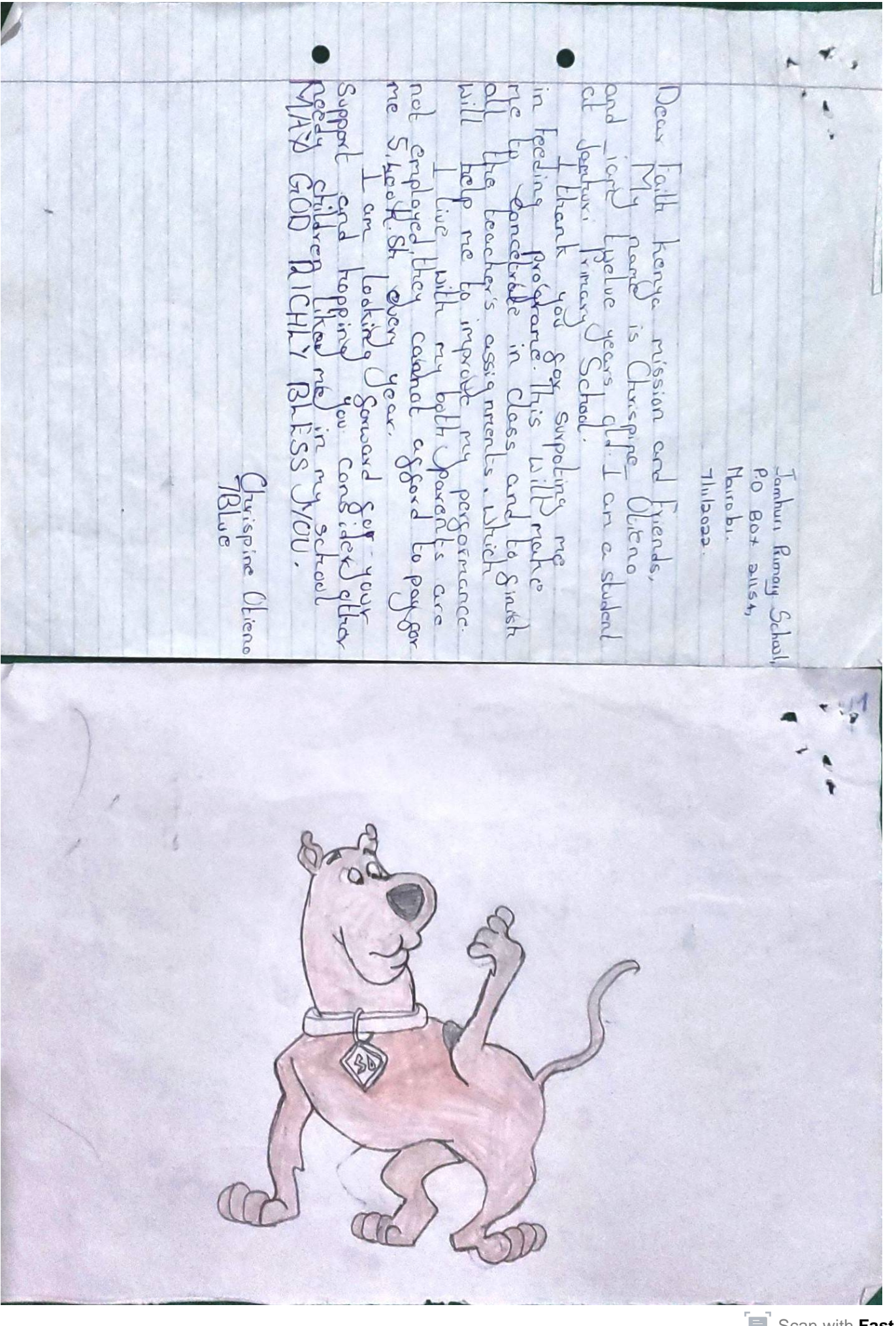

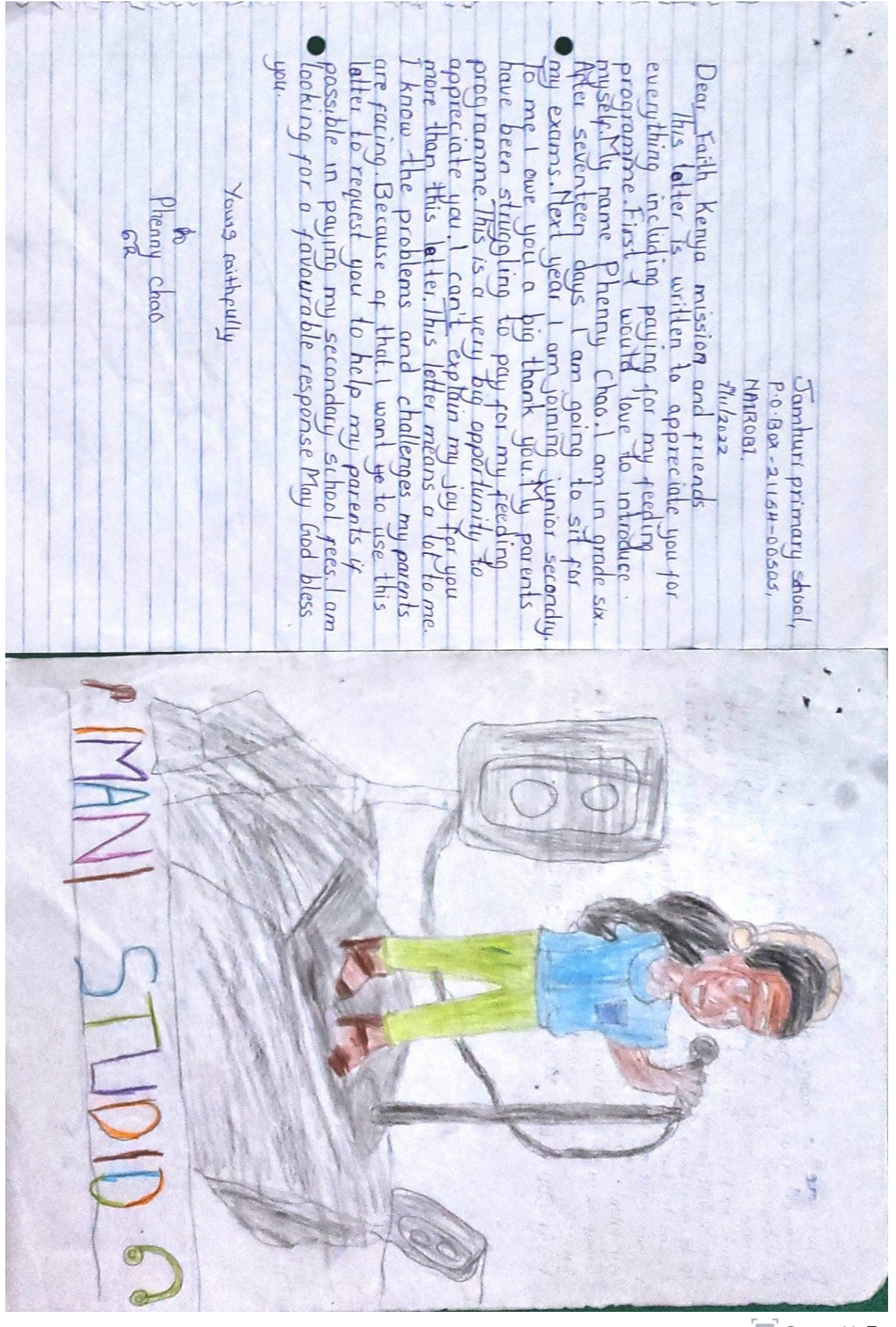

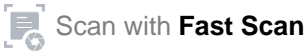

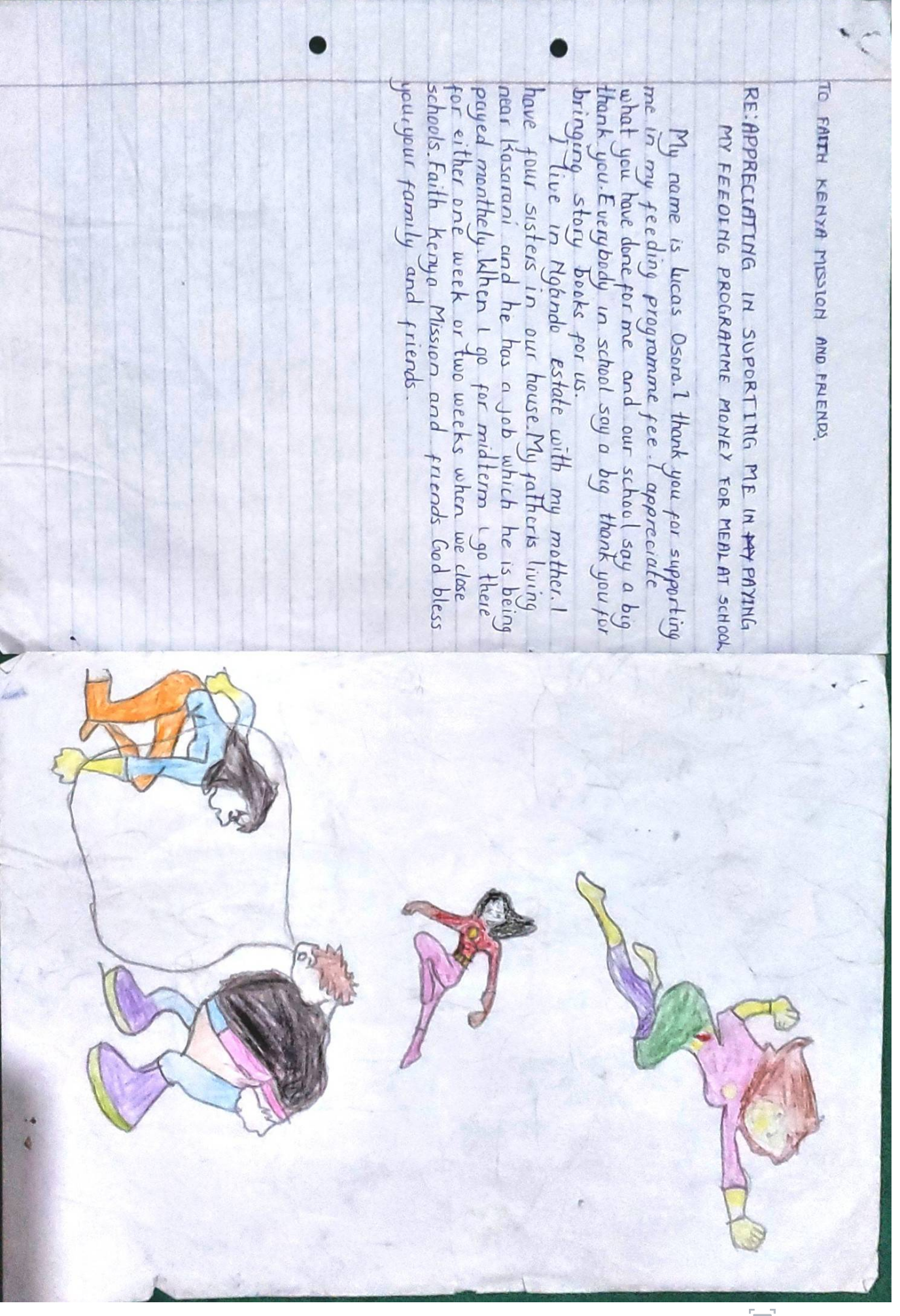

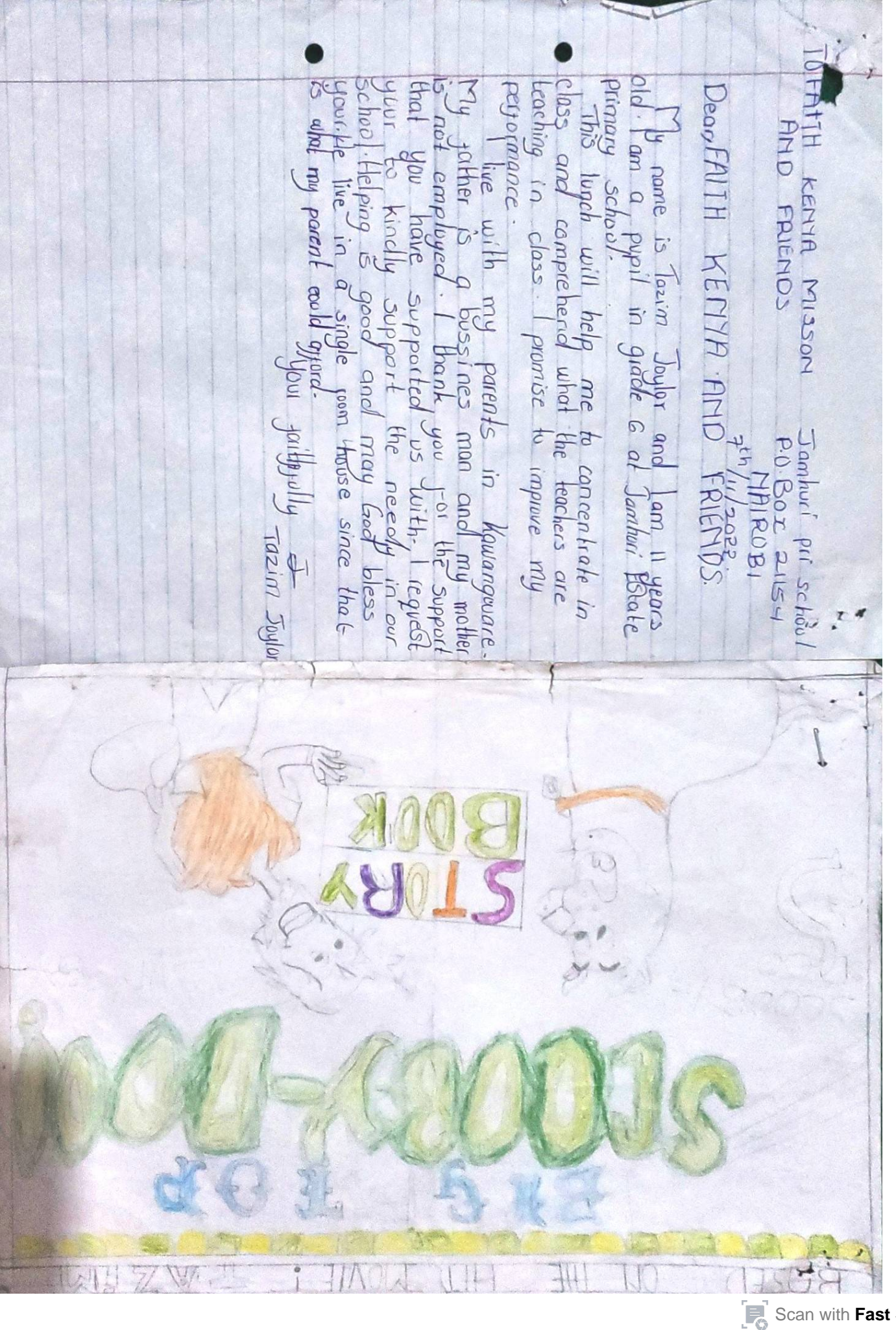

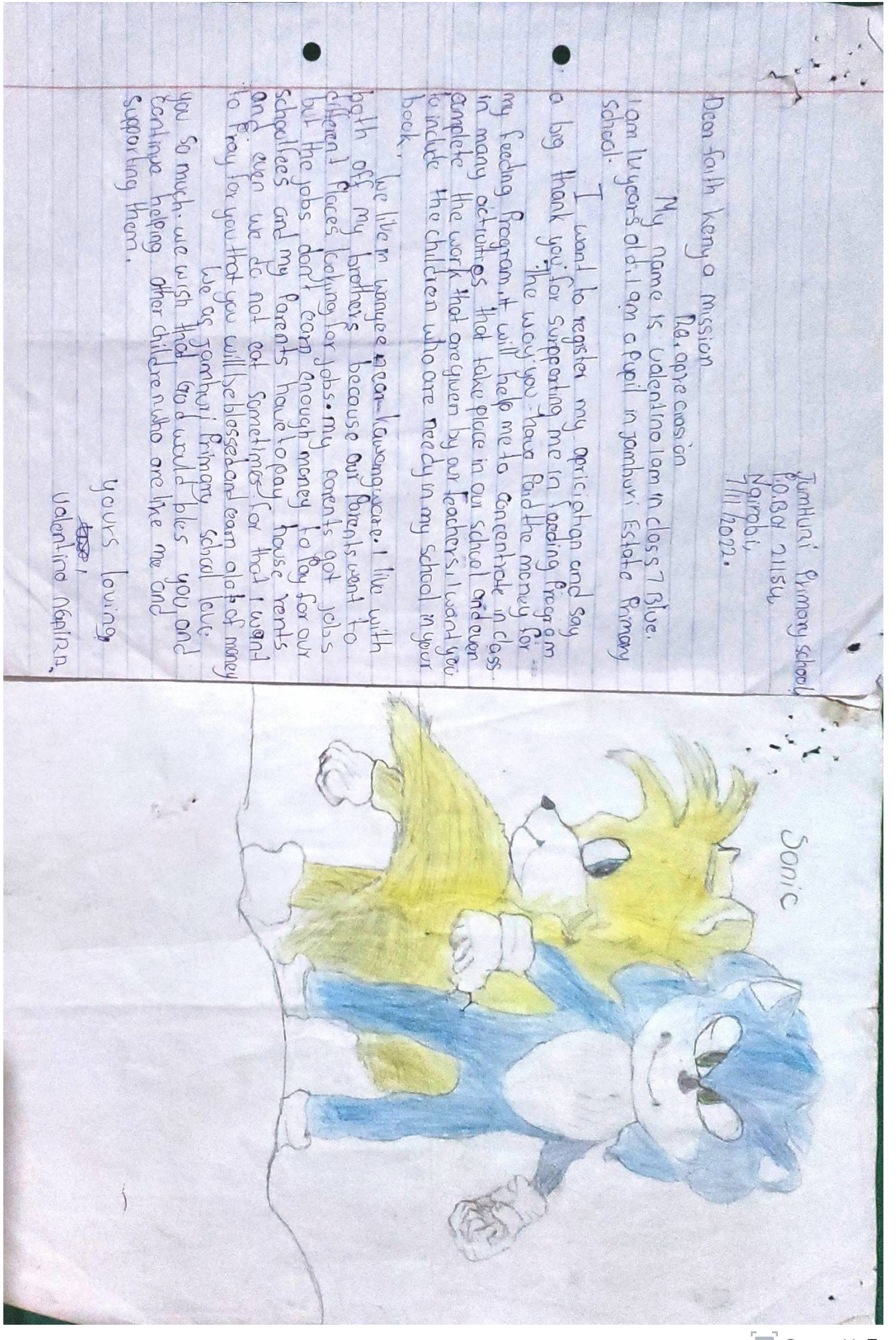

**Conde**  $M_{\alpha}$ COVET Me -ees. 10 **Retain** hon 14 **Road** appreciate appreciate you so much, We love you and we are  $\mathbf{F}$ hearts .<br>Por FAITH KENYA Rooté grade appreciate *<u>Faith</u>* for paying for us the manty for our meats  $\alpha$ re **Buffind** 51 Four Filled blessed June Keaya **BOR** to pay for poh *Pellow <u>Agan</u>* Frou  $\alpha v$ with For us STATIN MISSION AND FAIENDS Mission WIPSEVET aad **DUY** cezia you'res  $\frac{d}{2}$ alo Jesus Lacd June gratitude. heroes ory sister school  $\begin{array}{ccc}\n\text{Recaling} & \text{programer} \\
\hline\n\end{array}$ so much.  $\frac{1}{m}$ 7/11/2022 for supporting us. Victoria bugo, Good bless Faithfully WAAR bless you and **Bille ChiS** me tea years old.  $\overline{O}$ <sub>175</sub> Frad 5 **Uou** For you O)  $\circledcirc$  $\widehat{\circled*}$ 1  $\circlede$  $\circledcirc$  $^{\circ}$ 

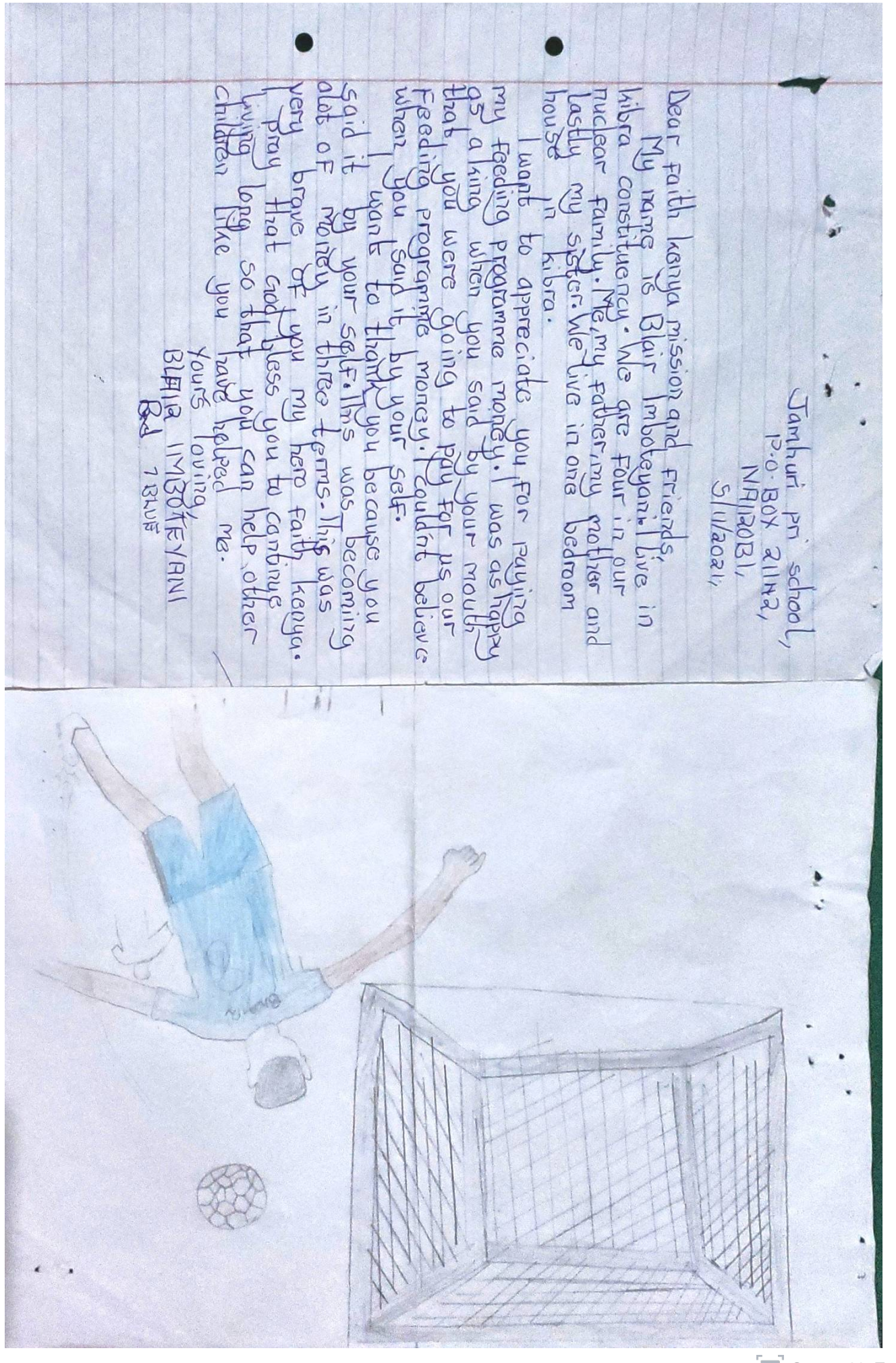

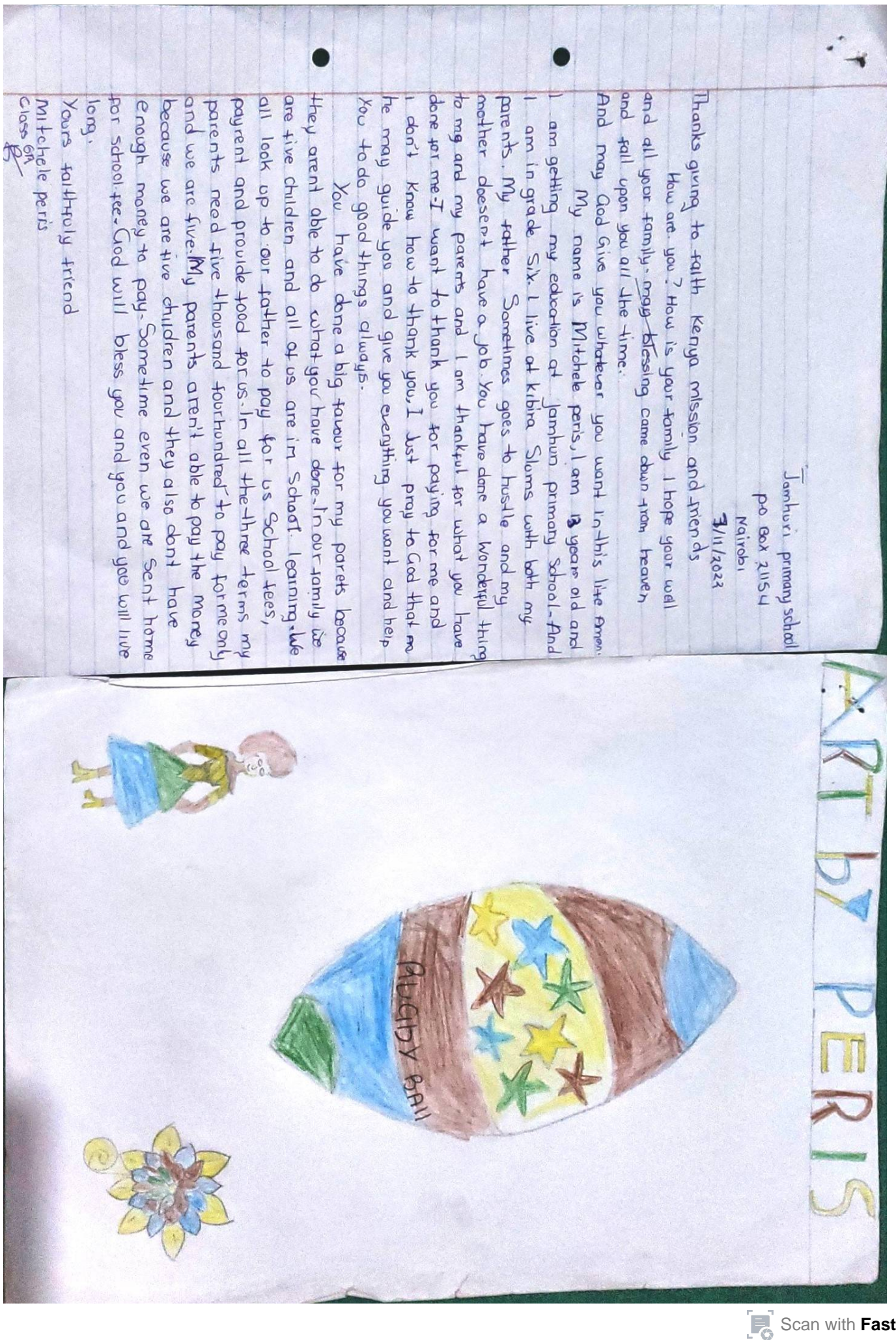

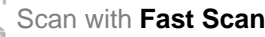

your **Chall Pou MOR** HTH **LLC at 10n B** Jor  $\frac{1}{2}$ Lore promise **HoRE BIVE** Eul parents pro Po P P he youndbay name  $mu$ HENYA MISSION AND FRIENDS ayea  $0.710$ nope Co<sub>i</sub>n have petential. lunch  $240$ PARL Mont hu buy some moneys **3**iven bup  $\frac{1}{2}$ **County**  $\overline{5}$ Eceding So Kenya poner<sub>to</sub> **CORTING**  $d_{\mathbf{p}}$ nof fou Lapul Thankgou Same-Sophy  $O(1040)$ þ  $\bullet$ *hddwu* mission Grad Ager programme Sophe uppoRI JI Saw! man children have a donom **Ehe** RAMME MONE we  $R<sub>1</sub>$   $P<sub>1</sub>$ HOO be blessed. Dor  $\operatorname{\mathsf{rad}}\nolimits[\mathsf{b}_\mathsf{full}]$ Ty parent pdy Akingi ical · pannya depend on E ho cames  $\overline{6}$ omhuri Areping 1Ke APE tjo they to show in School F be an **thank** NE  $\circ$ Art 69 sophy Akjnyi  $12022$ **[Scan with](https://play.google.com/store/apps/details?id=camscanner.documentscanner.pdfreader) [Fast Scan](https://play.google.com/store/apps/details?id=camscanner.documentscanner.pdfreader)** 

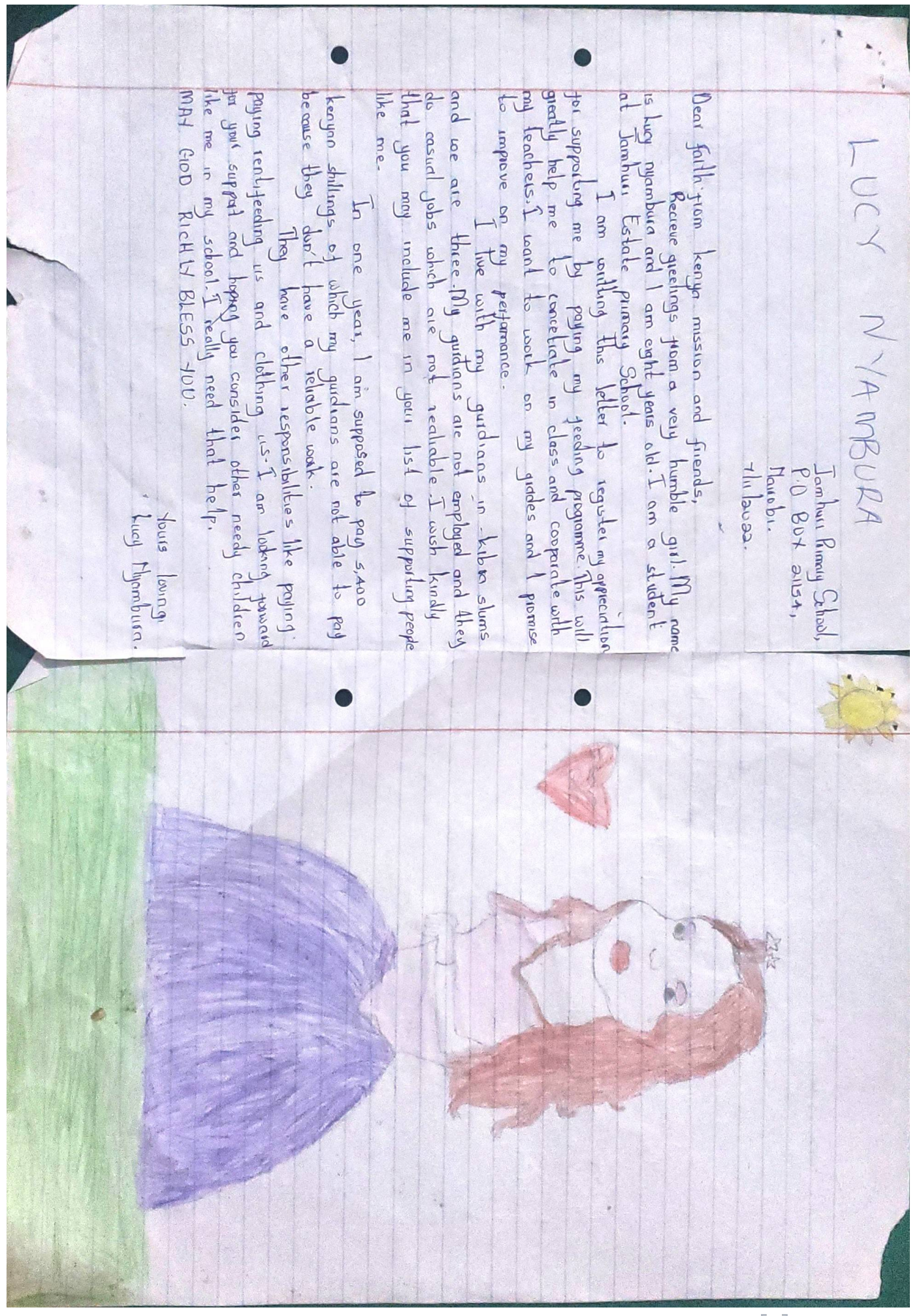

 $\bullet$ doing menny Mother Cryng and ne also sloot cryng.<br>Would left him that my mother pare se<br>becase be ante hive mony se thank you<br>becase be ante me freding program. En para Per me Feeding Pregnam. and POY<sub>M</sub>OLPER Lhing<br>Pay Roy me Fredigg Pregram Which<br>Pay Roy me Fredigg Pregram Which<br>Roy With Caller and we also **Pug** don't think it is a handing mother, it is ja<br>serious matter I Say thank you together with my<br>Femily for paying for me fielding playeram I hape<br>God juill help you loo and bless, vou qince **Egr** Dear Failh  $F$ have ppyced<br>pay other well-I am MINNIE ACT CITY Feeding Pregram byben Kenya Mussian and finjends: of me now my father will go La your Lavely Fried<br>Winnie Achieng. **Heles** alsa strugging te<br>Which semitimes fed to I Lell you thank lamburi pri  $\frac{1}{2}$ Nairebi P.O BOX 240113 School ¢ DN 004 1800X J bles gur i suphinkvar. Feel of Progress 2 the Acture to Left formers he said that God will Where you for Peyroy for end<br>Feel all complete and l'Inhabe be pell group ca Bi Michure and sayingwith Looks.<br>Plubel for this You I an in Class Mu Marae 12 With 18 MCR-1 XOO. Thomat you ha louk cit H TH RADL  $\mathbf{F}_0$ [Scan with](https://play.google.com/store/apps/details?id=camscanner.documentscanner.pdfreader) **[Fast Scan](https://play.google.com/store/apps/details?id=camscanner.documentscanner.pdfreader)**

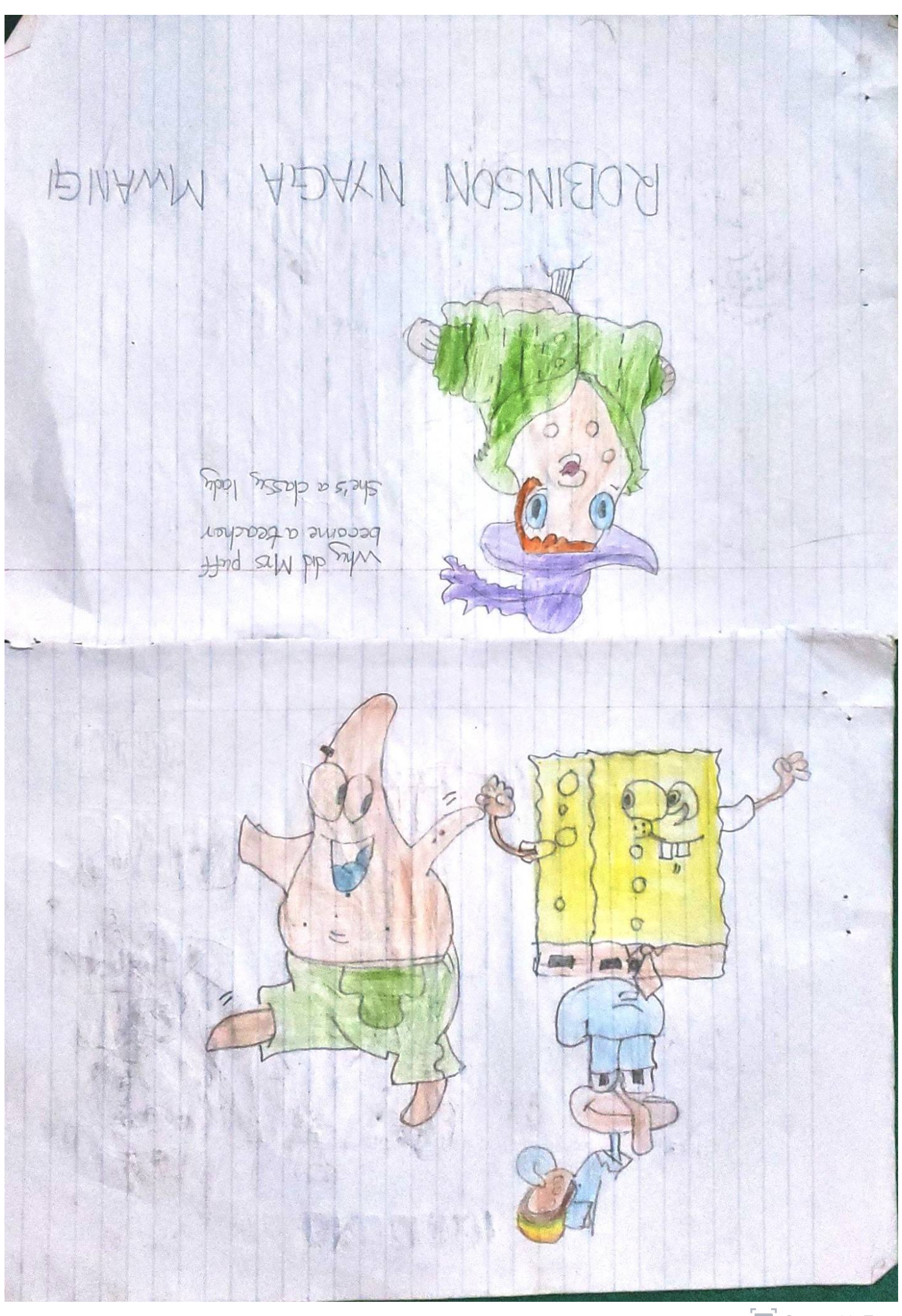

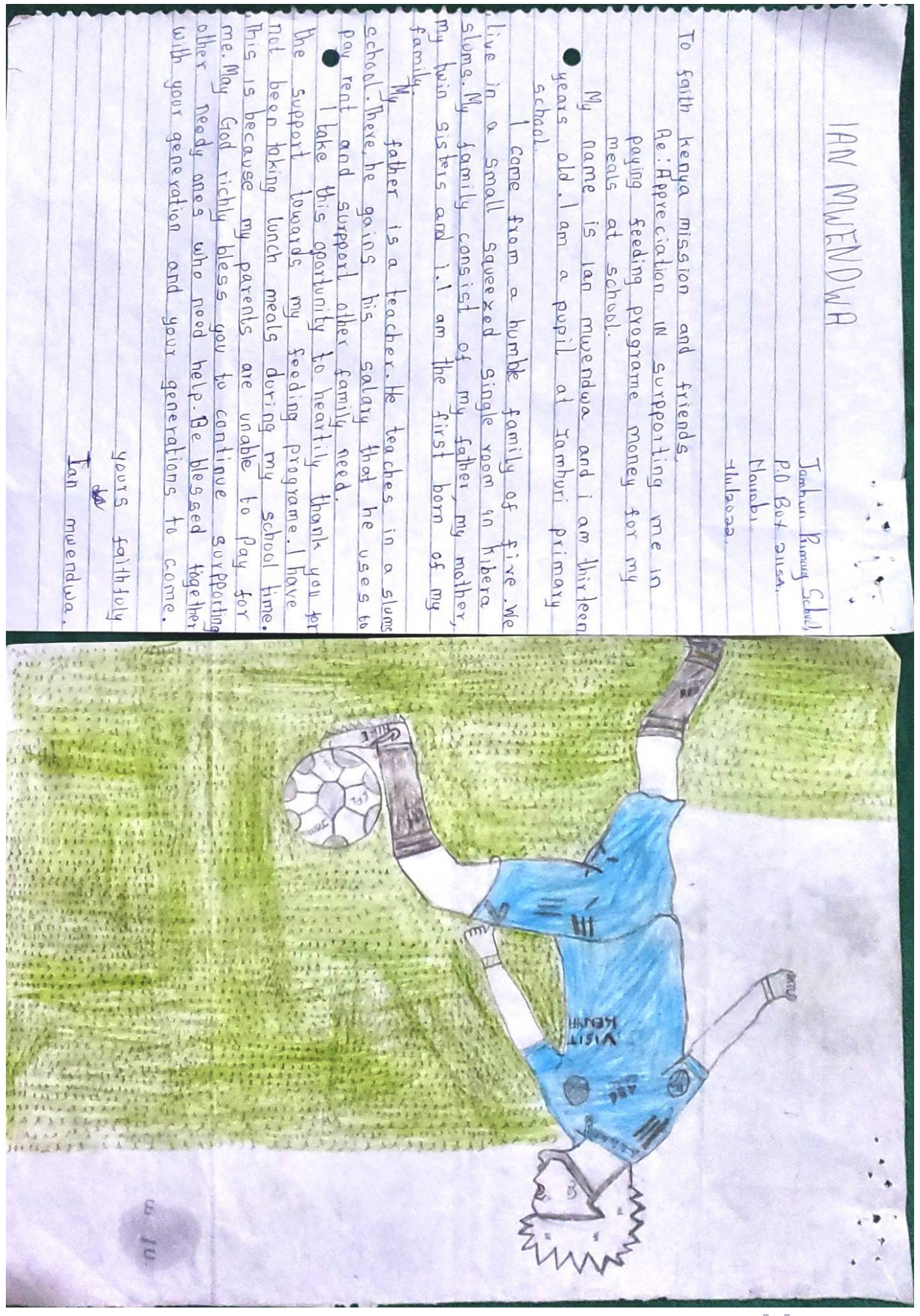

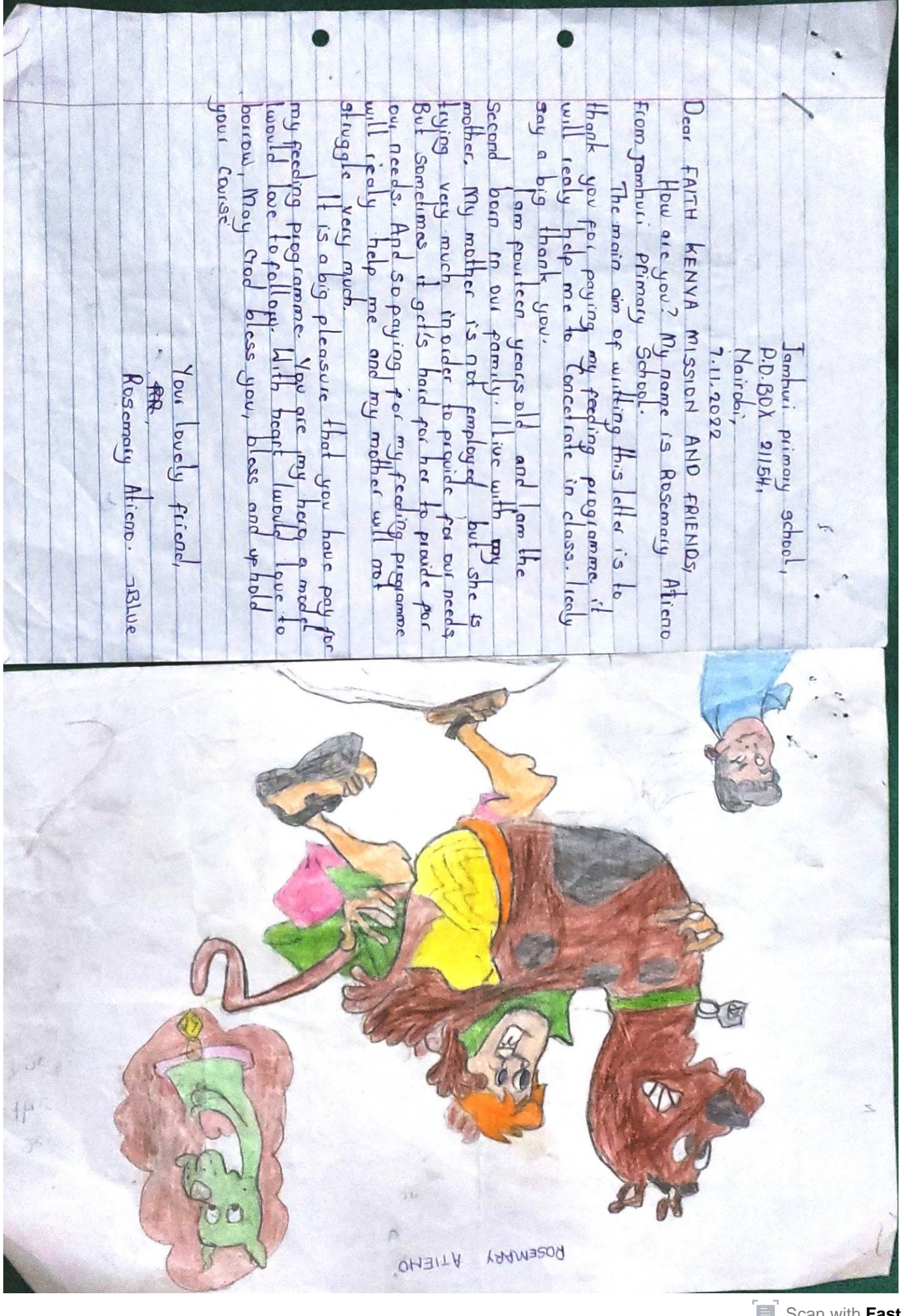

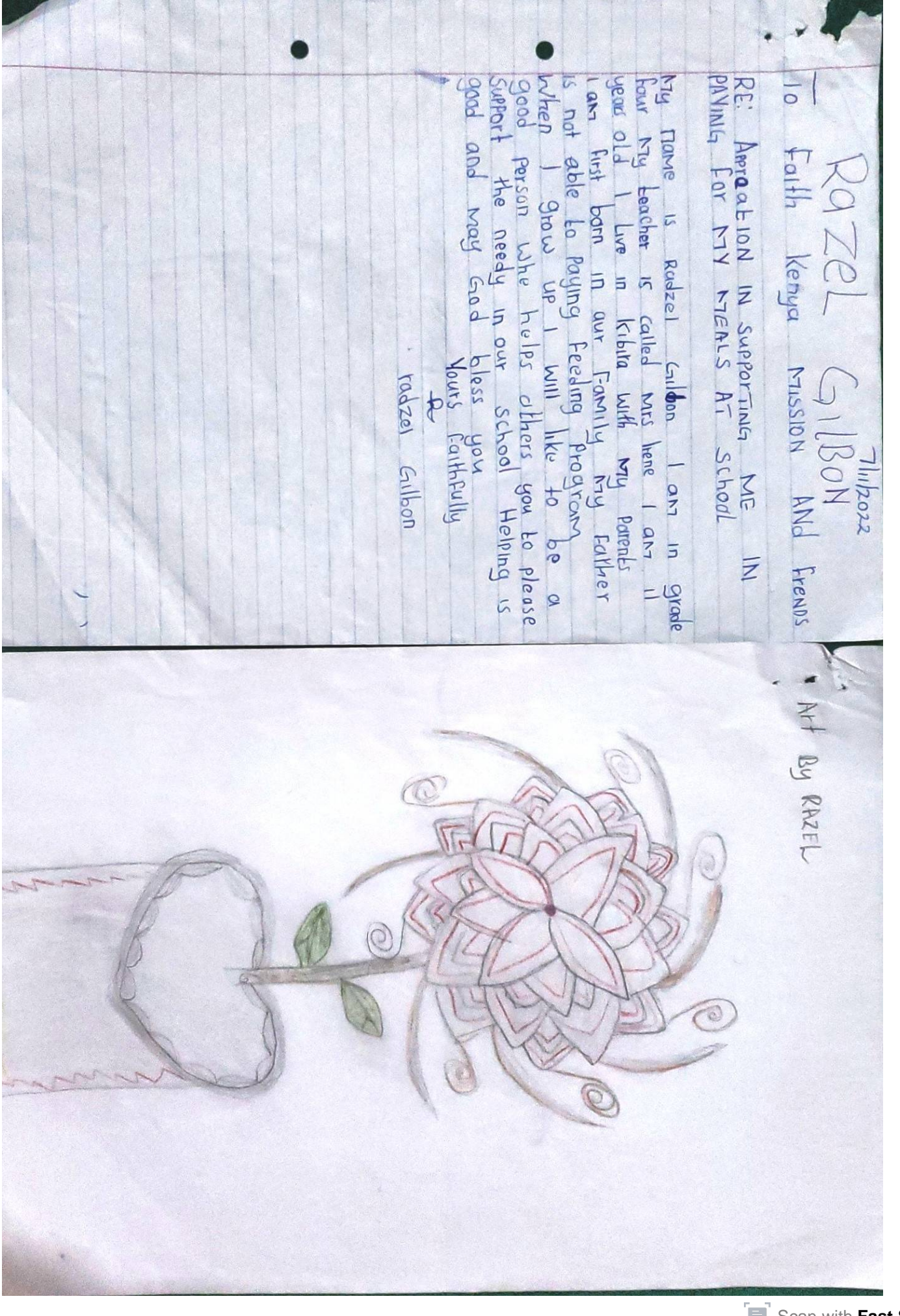

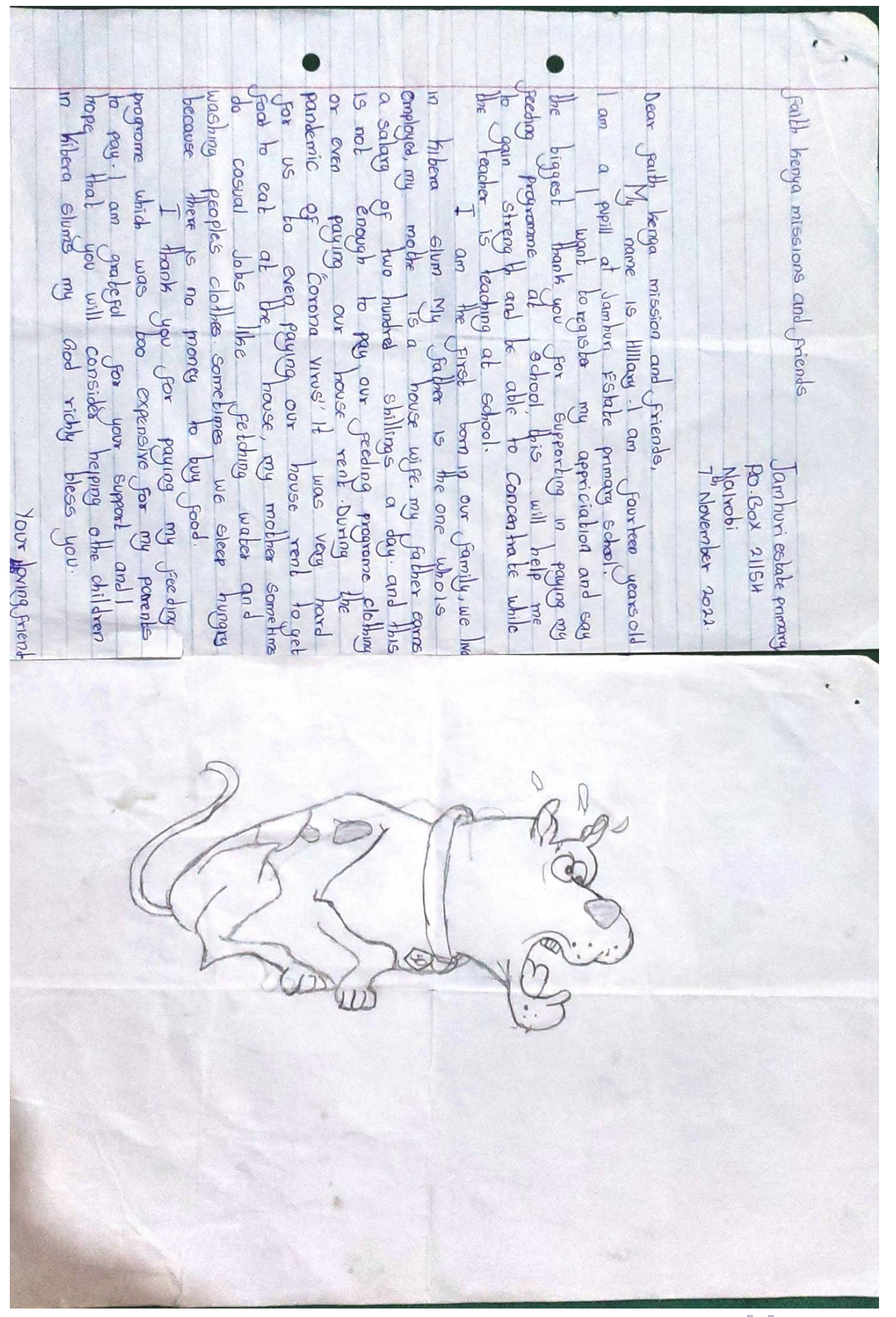

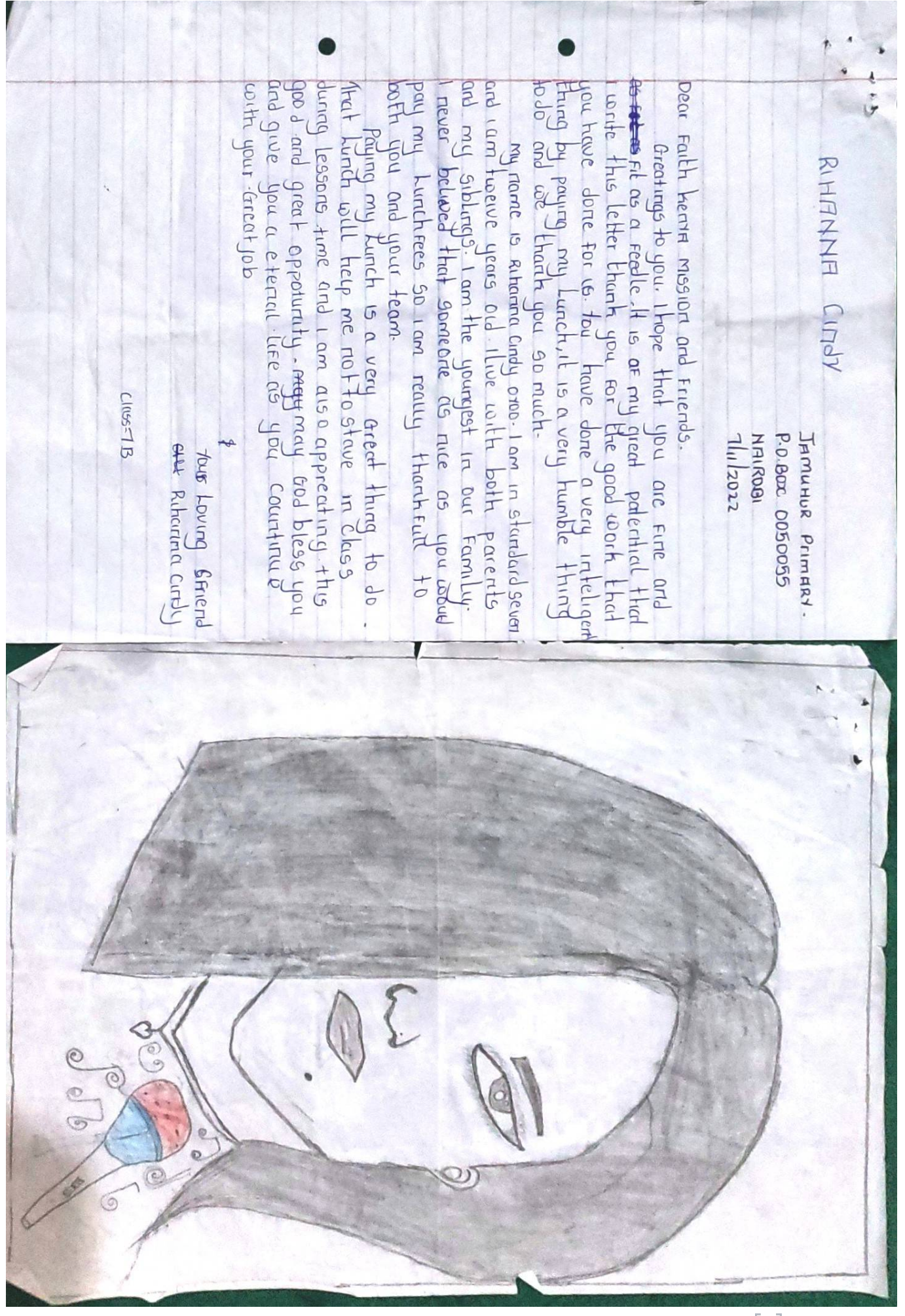

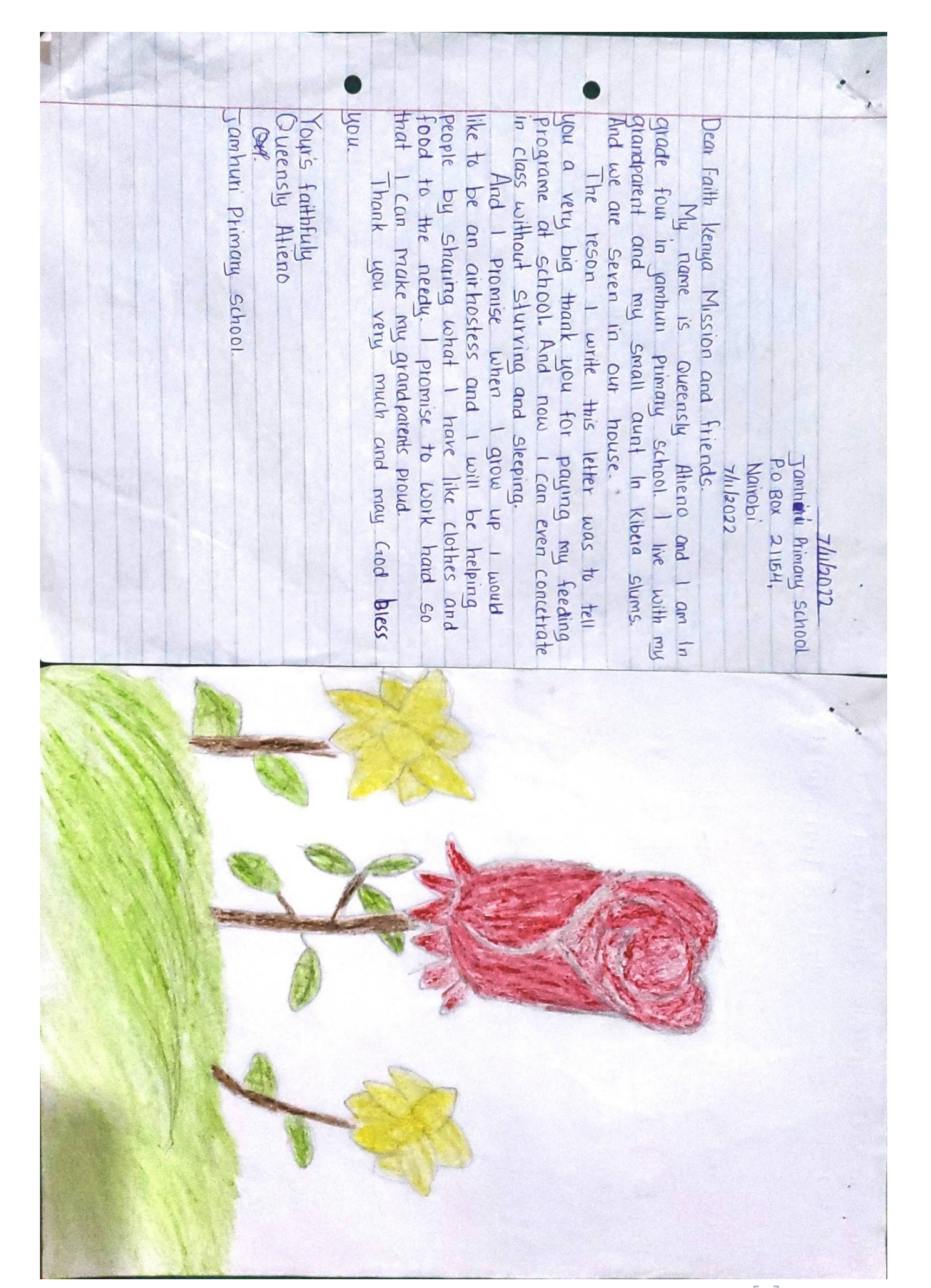

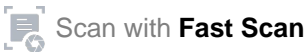

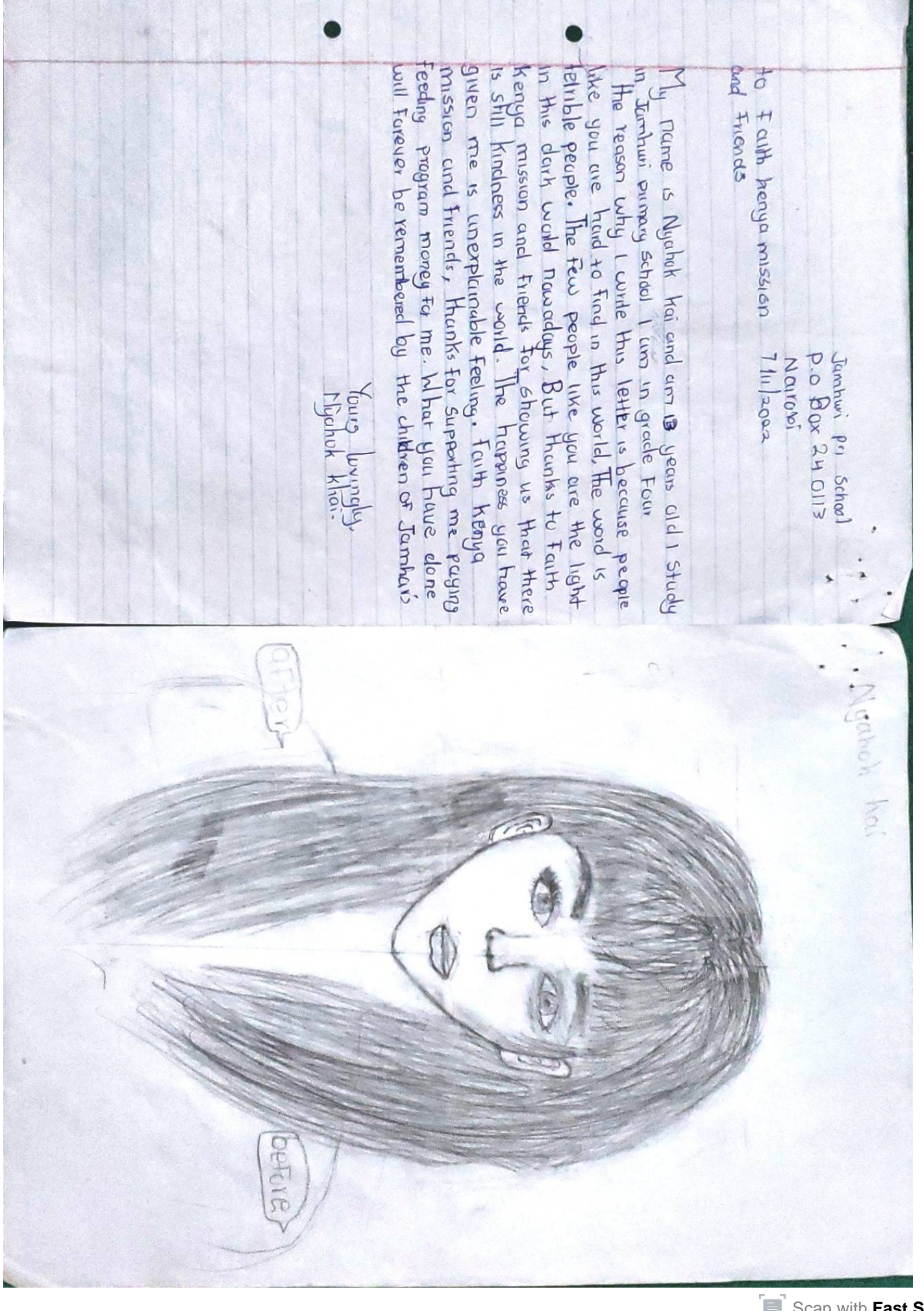

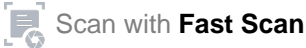

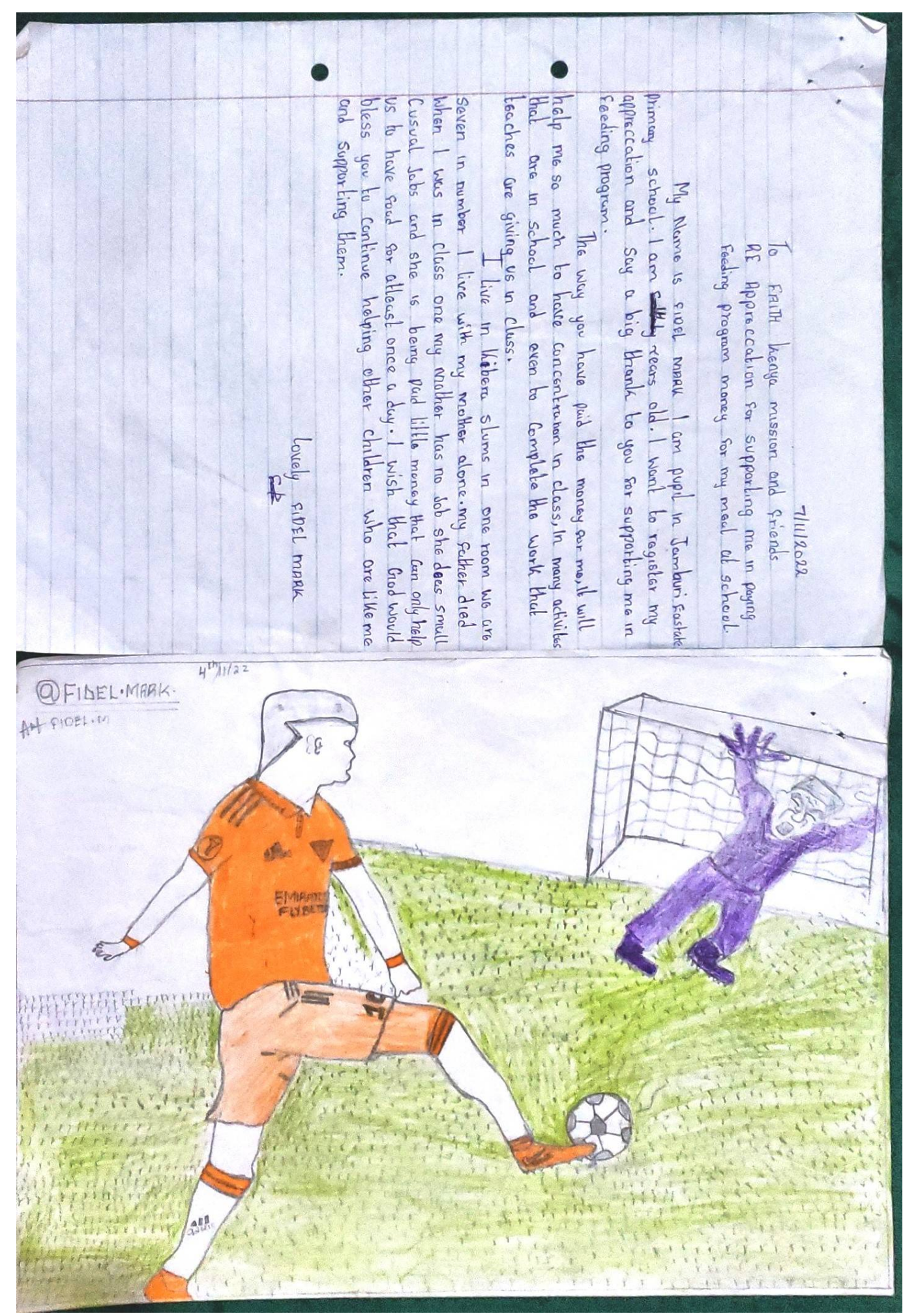

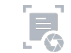

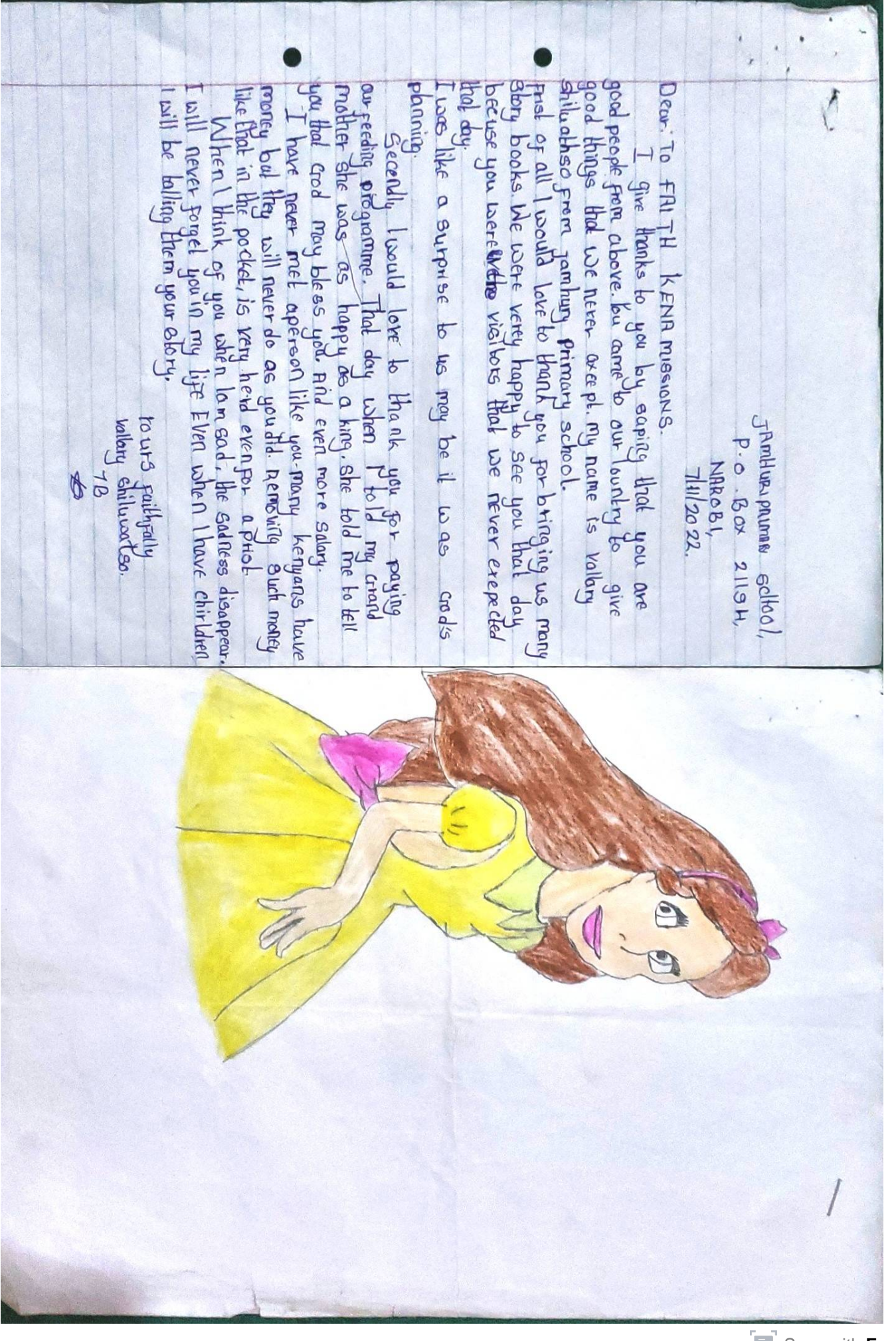

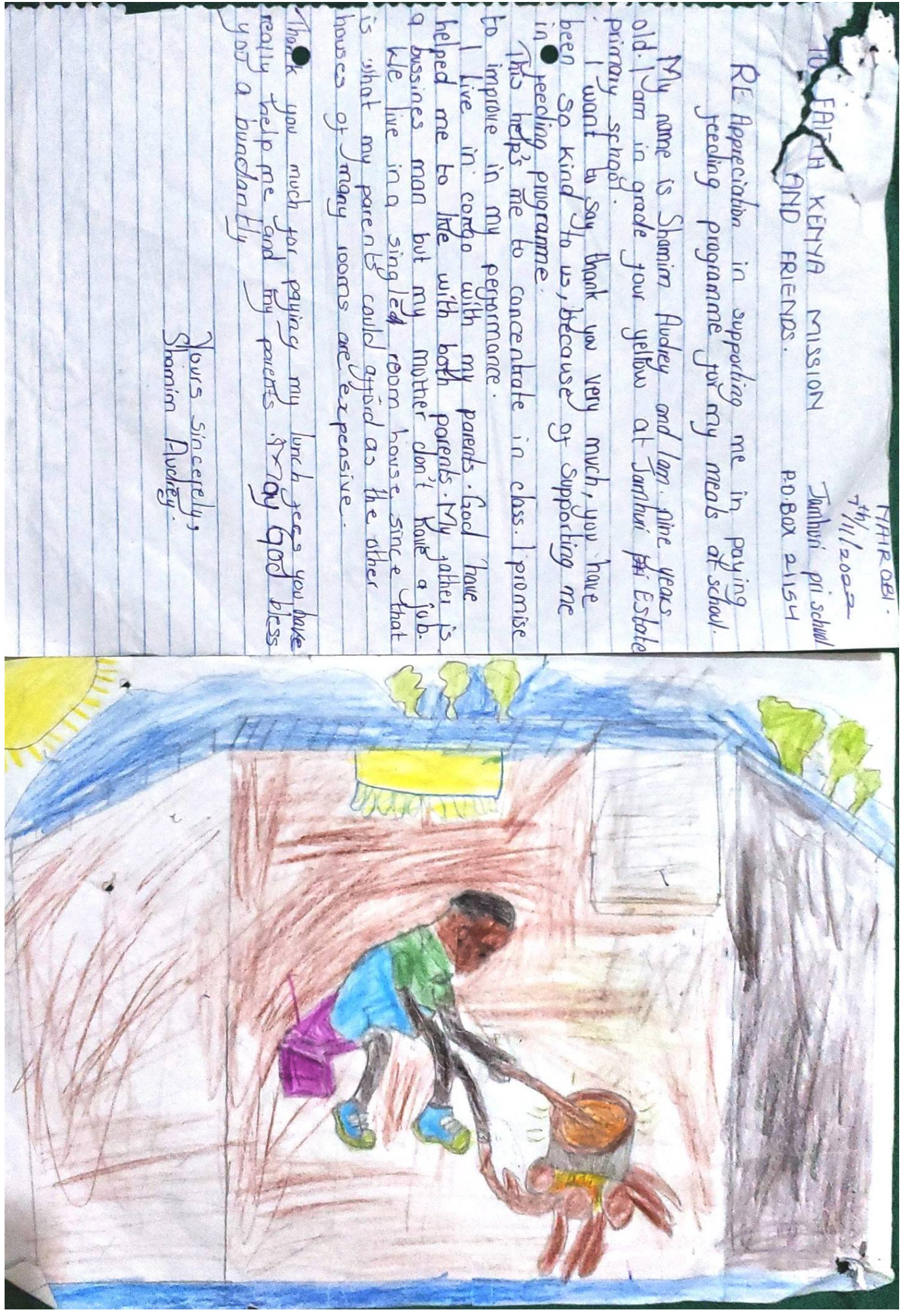

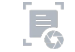

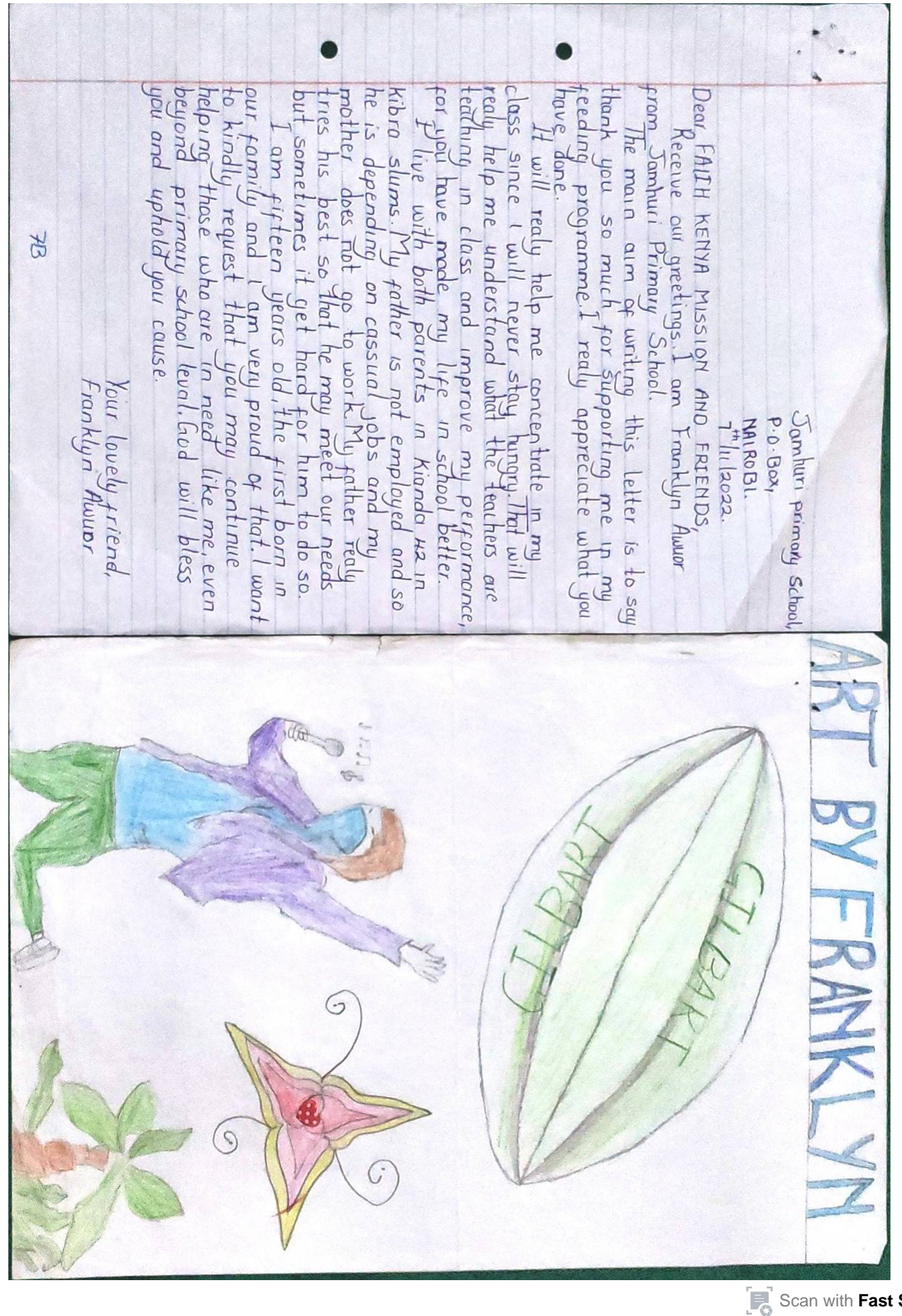

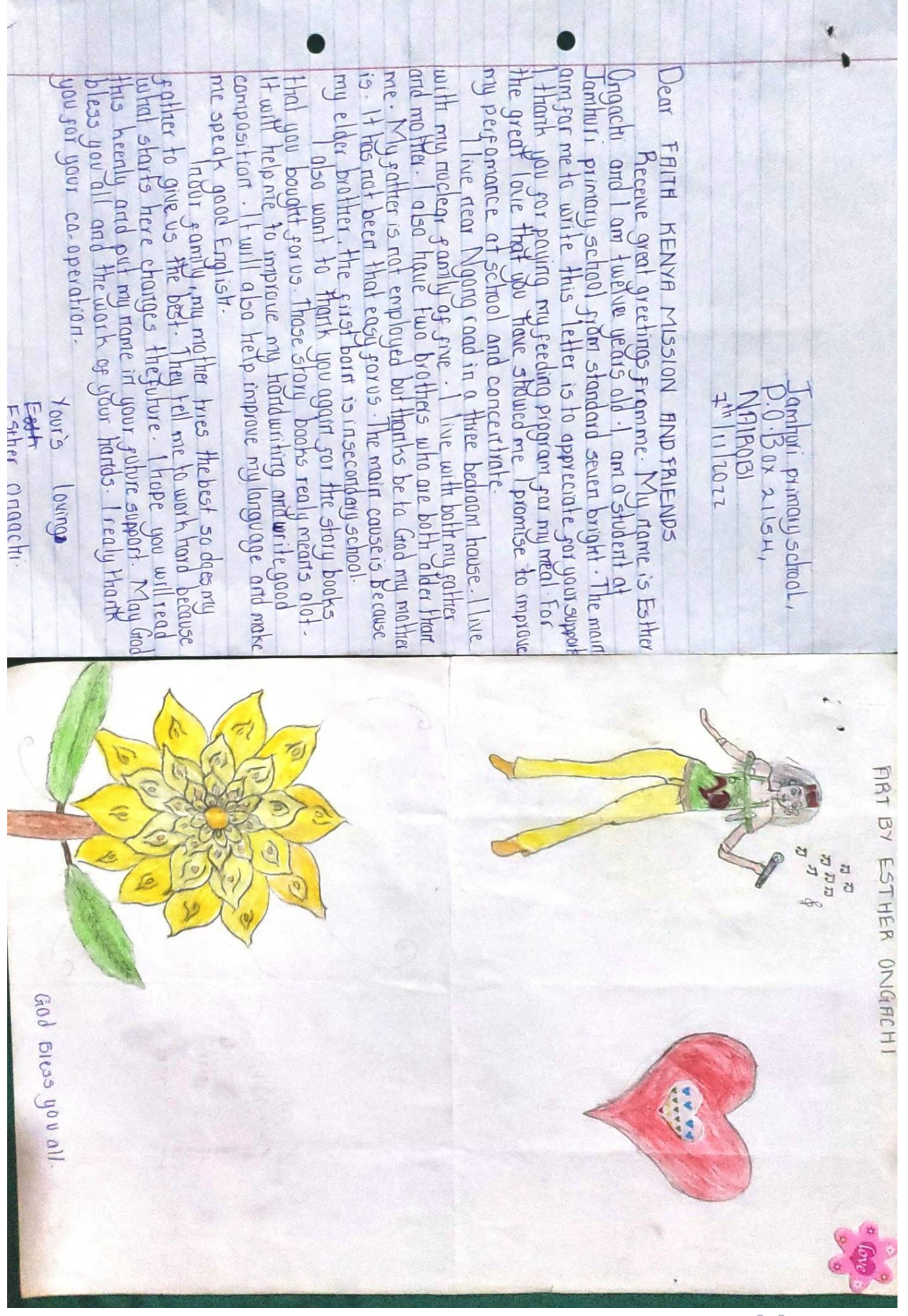

 $\mathbf{F}_\odot$ [Scan with](https://play.google.com/store/apps/details?id=camscanner.documentscanner.pdfreader) **[Fast Scan](https://play.google.com/store/apps/details?id=camscanner.documentscanner.pdfreader)**

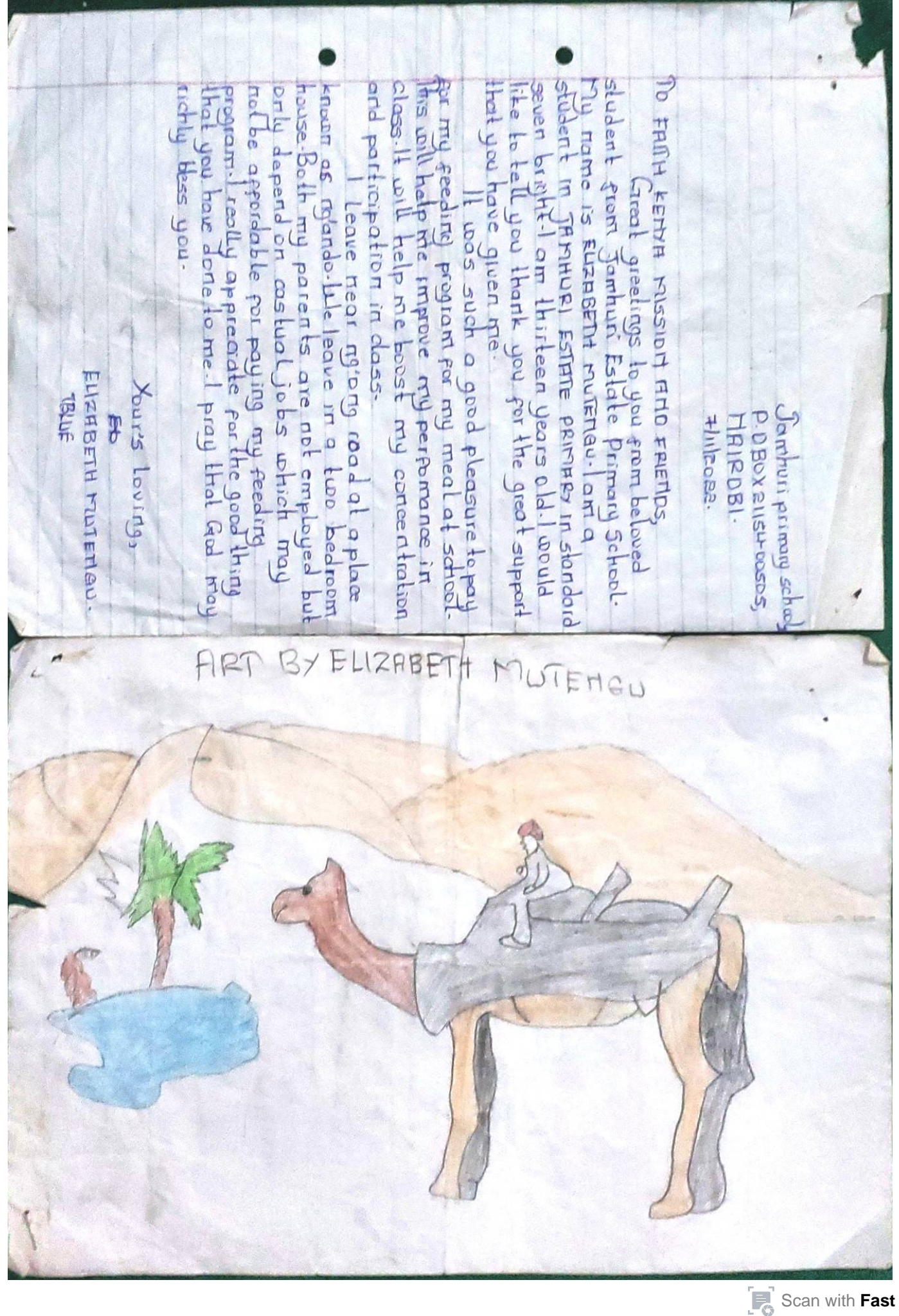

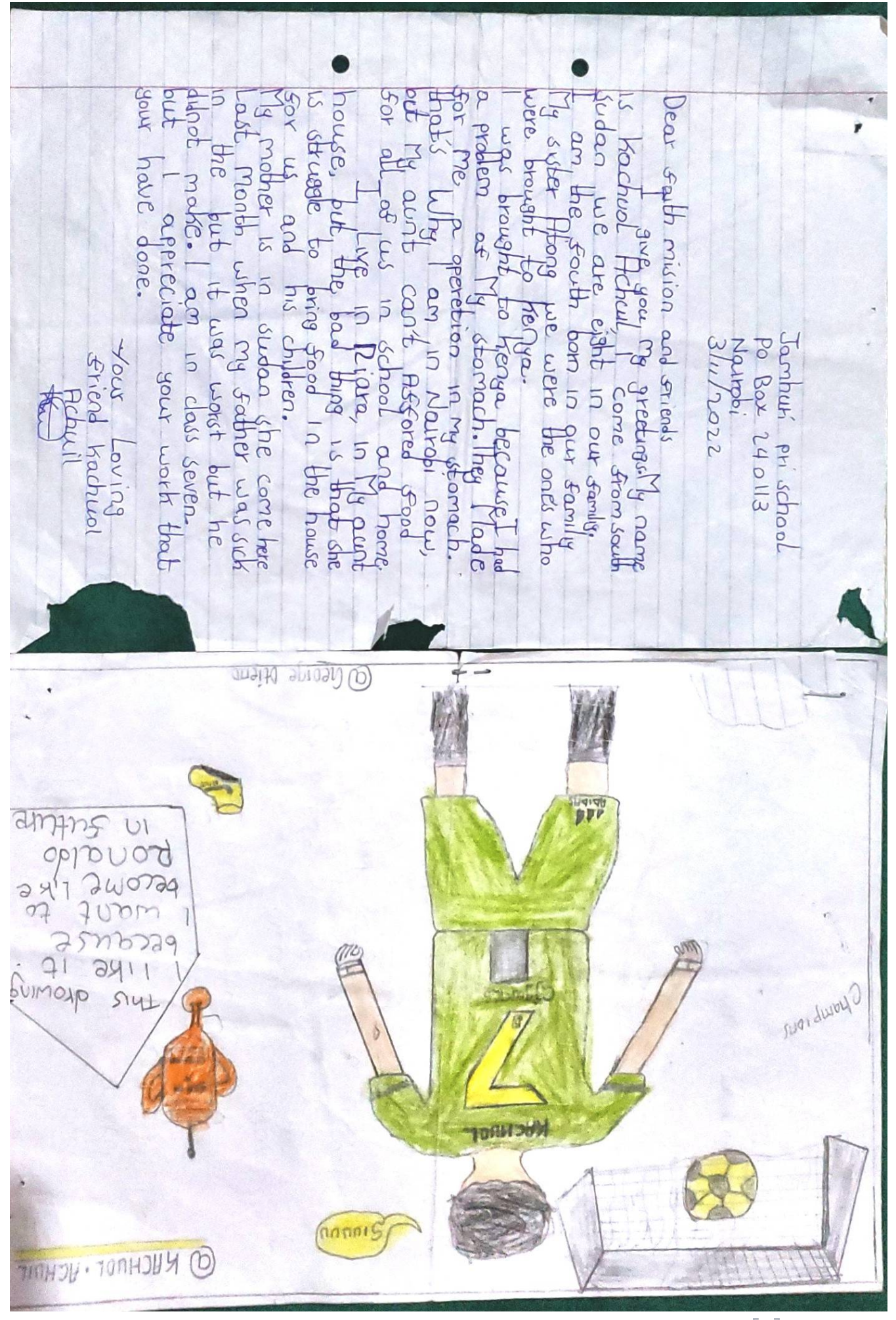

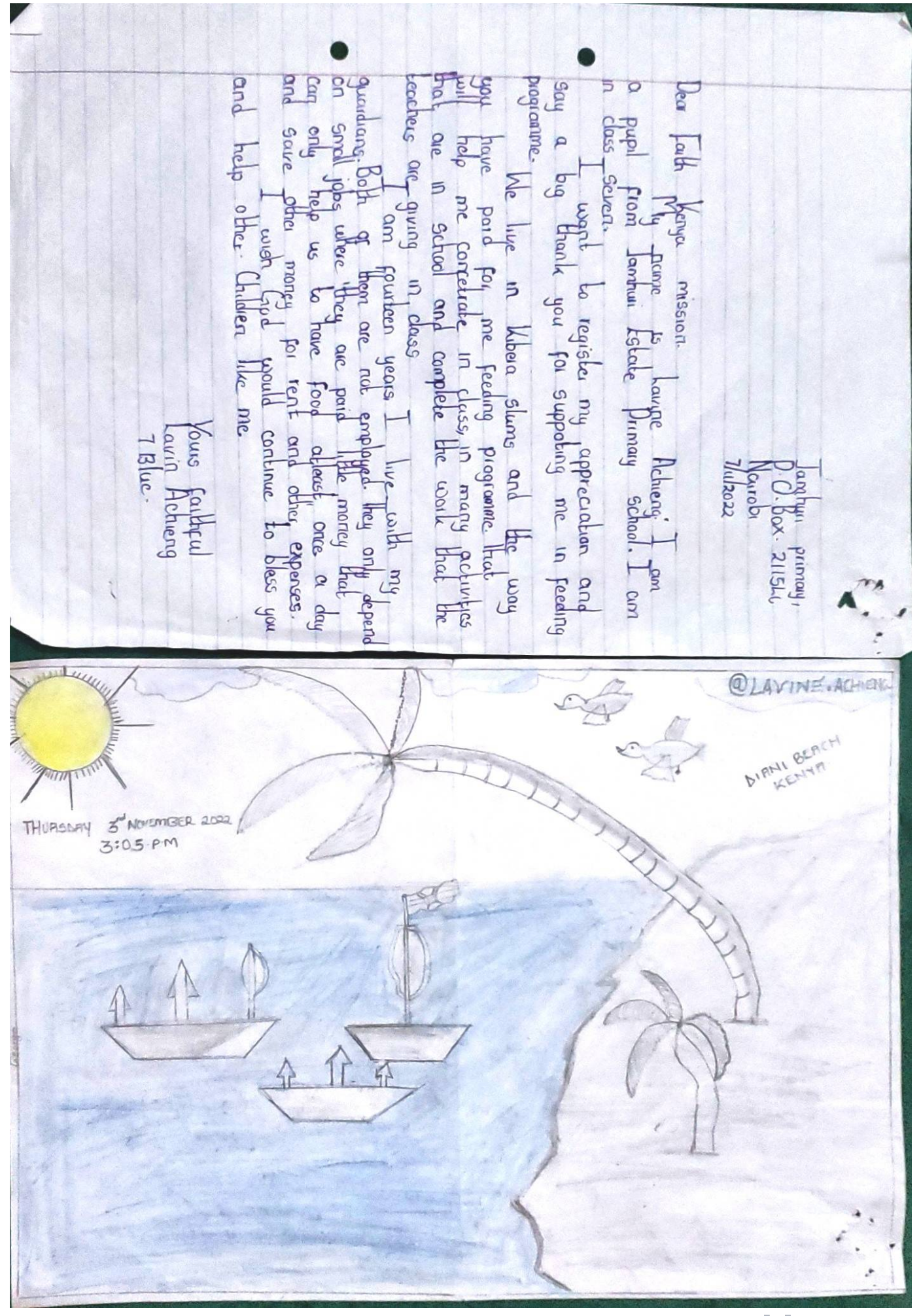

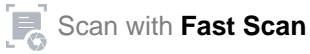

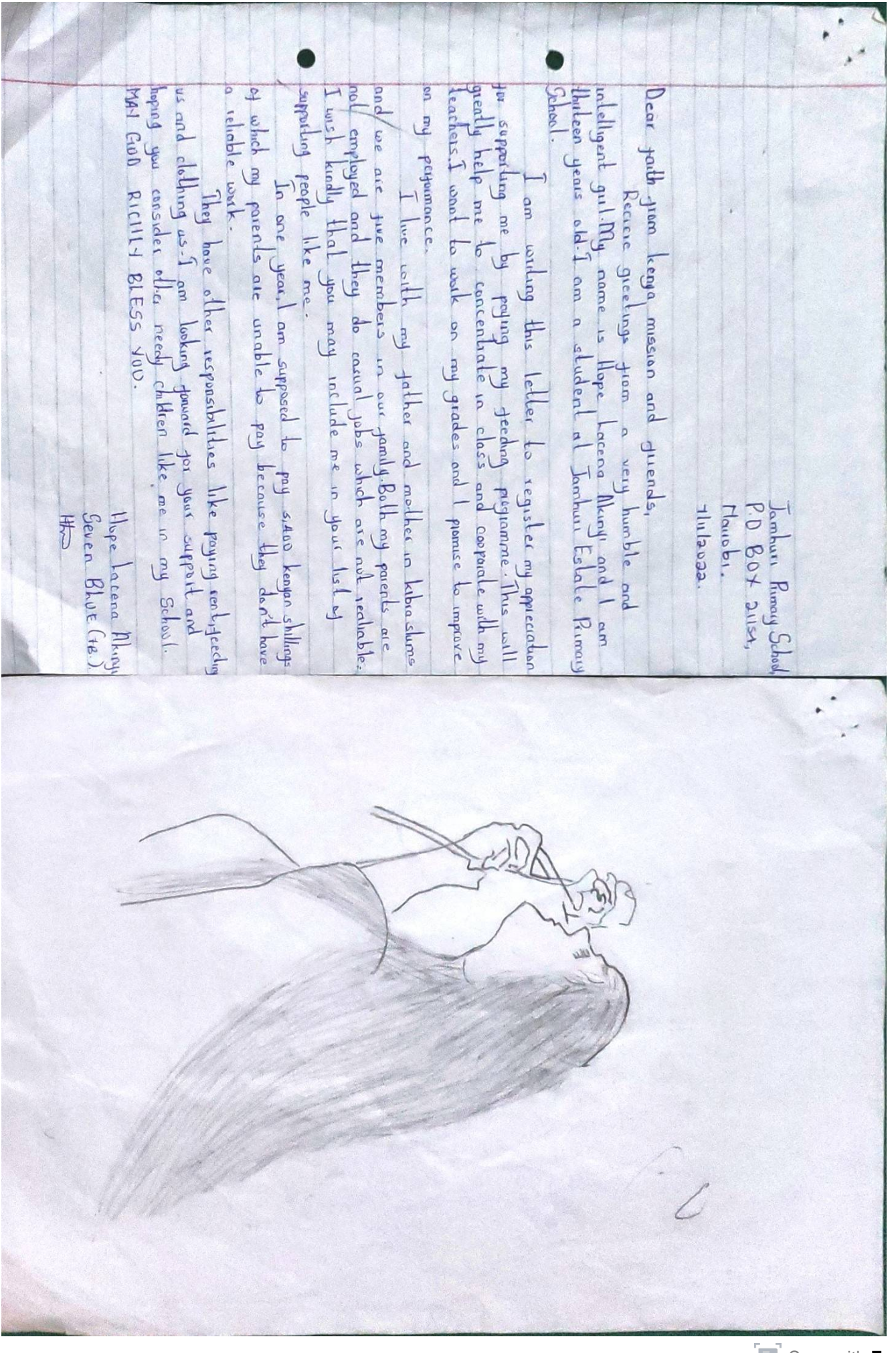

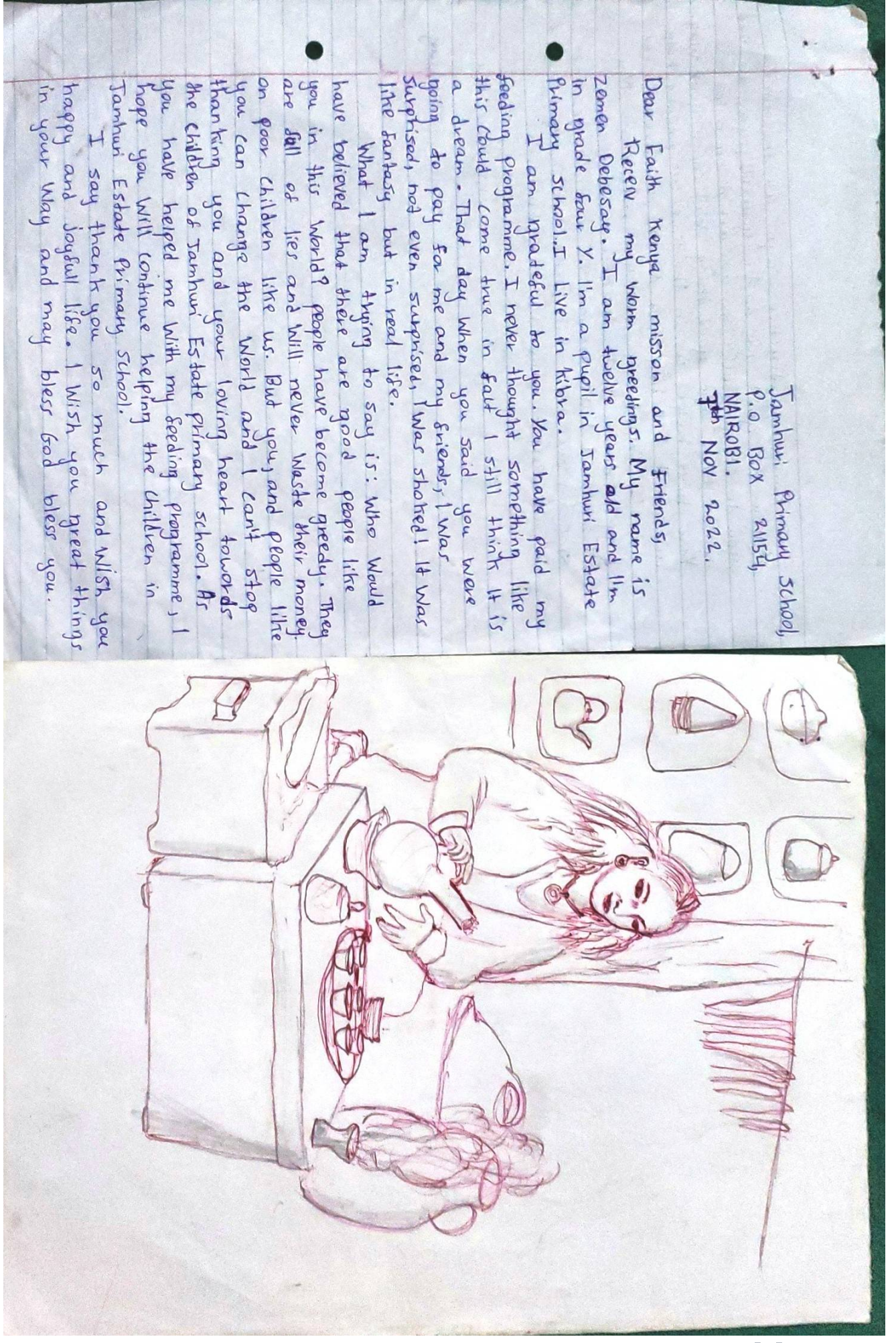

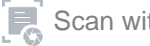

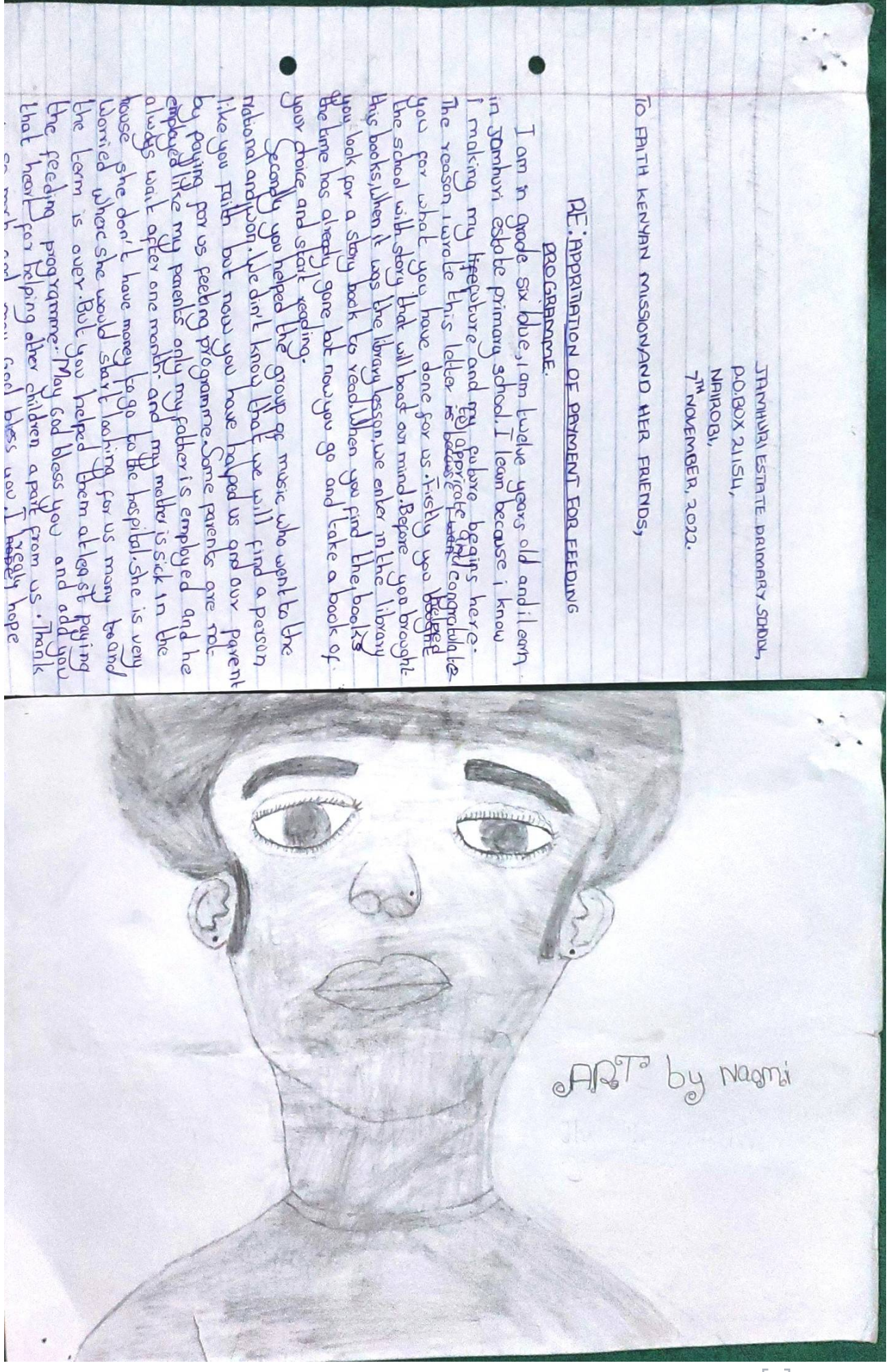

God 3ou  $61e55$ 608  $45$ Live a long life ond **INTI**  $\frac{1}{2}$ While Continue to  $64$ Peeding programme. Ry guaration will not Hant you  $6*u*$ hw cane and parents  $\overline{7}$ RE Mach mone  $X$ W much Jamburi primary school. 1 FEEDING PROGRAMME MONEY FOR MY MEALS  $\overline{a}$ **POHOO** God Will pay my money anymore. Thank you and almays APPAECIATION IN SUPPORTING ME IN PAYNG bless you Safe  $\frac{1}{2}$ bou Name and  $M_1|I$ EX CUMS. Feeding you donc FAITH KENYA MISSION AND FRUENDS  $-80$ **DOVE** and protect you tom ham. God  $61e55$ 61454 and protect you, now you have pay my are overseas you will be sate and so much. For me  $5153$  $H = 10$ God paid Feeding programme money For me have done  $9140$ 1 Souou summebald 15 Nyahok changdar  $J0b.$  $\overline{0}$ you Forever and ever Amen you materer you are dong act  $in$  This morld. I though Live in Jamhuri estate with guardian you more and more and you will you opportunity and God will MIN school working they dimays 80 Freed  $I^{[\mu]}$ Trank you again and MY For me Thank you 30 bless you for what you Mill hererforget you pay money Now you Mark you For paying Franksman uon 101 Nyahok your's fainful! approciate for  $4124$ hard For com MIN Heep you and changalar Mooney  $\overline{u}$ Goa  $\mathbb{R}$ 

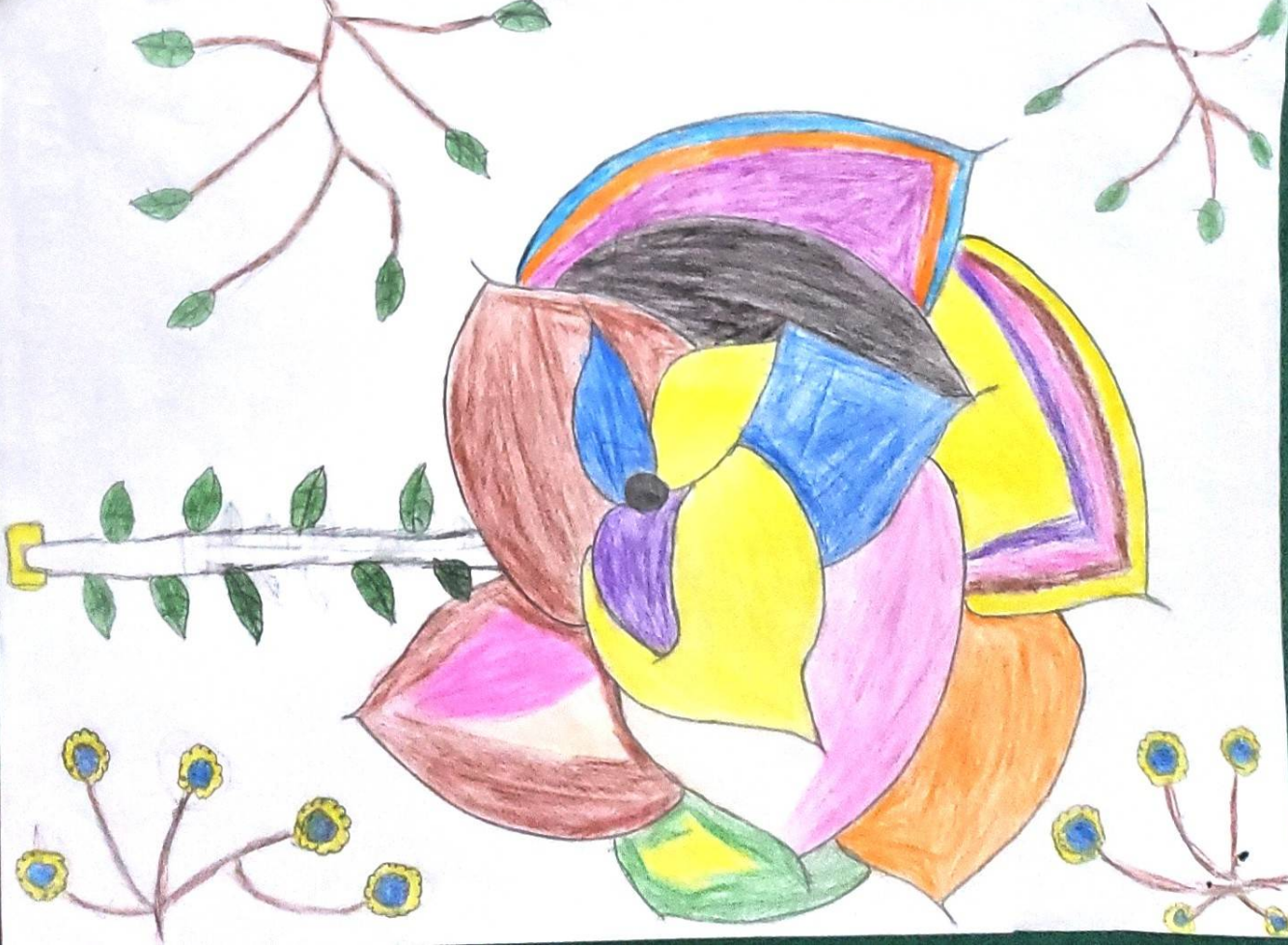

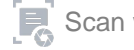

8  $\overline{u}$ such a huge Streets time and effort that you put into moting the event dream will apportunity is but a dream. Come true with acquisited  $\frac{9}{2}$ Publicity and P Water Note and reading Shilling and for people that you with it in Hendian by Irve Eith mon lost october. Dear God bless you about think kw know the Words cannot express how Ifeel All Ican where Thank you once again for your kindness generas low proud the Kerry heart for arganizing the donation event donated become a reality School support from becours. Icke you, I hape my like to thenk a single mother, a brother and an excess of sh. 27 poso.As Fees and all other expenses like mysalf, it puts extra Figure upper webselv you from the battle Marabi. 5th nave 2022. Janhuri primary Selam po Box 21164, to your lovely friend Sebeschy News Z,  $\lesssim$ 5  $M$  $\theta$ 

Bart  $\mathbb{G}$ blee **Onether** a Pot **DR** Dear . Al kanya mission and Frieds. you and gou entery Grienlings all of gour how is goir dey I hape gea are baying par feed or want in goy the a Jamahuri pinany Sebar  $5h$  age P.o.Box 21154 regramme you flav  $\begin{picture}(120,70) \put(0,0){\line(1,0){155}} \put(15,0){\line(1,0){155}} \put(15,0){\line(1,0){155}} \put(15,0){\line(1,0){155}} \put(15,0){\line(1,0){155}} \put(15,0){\line(1,0){155}} \put(15,0){\line(1,0){155}} \put(15,0){\line(1,0){155}} \put(15,0){\line(1,0){155}} \put(15,0){\line(1,0){155}} \put(15,0){\line(1,0){155}}$ ds Crol Ru hod bless you very much Tine as you day pees<br>help my peents alot  $\begin{bmatrix}\n\text{Im } \text{C} & \text{Im } \text{C} \\
\text{Im } \text{P} & \text{G} \text{d} \\
\text{where } \text{P} & \text{A}\n\end{bmatrix}$ the Hey and  $J_{ul}$  Herr  $\frac{1}{\sqrt{\frac{1}{2}}}\left\vert \begin{array}{c} \frac{1}{2} \end{array} \right\vert$ 

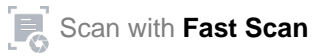

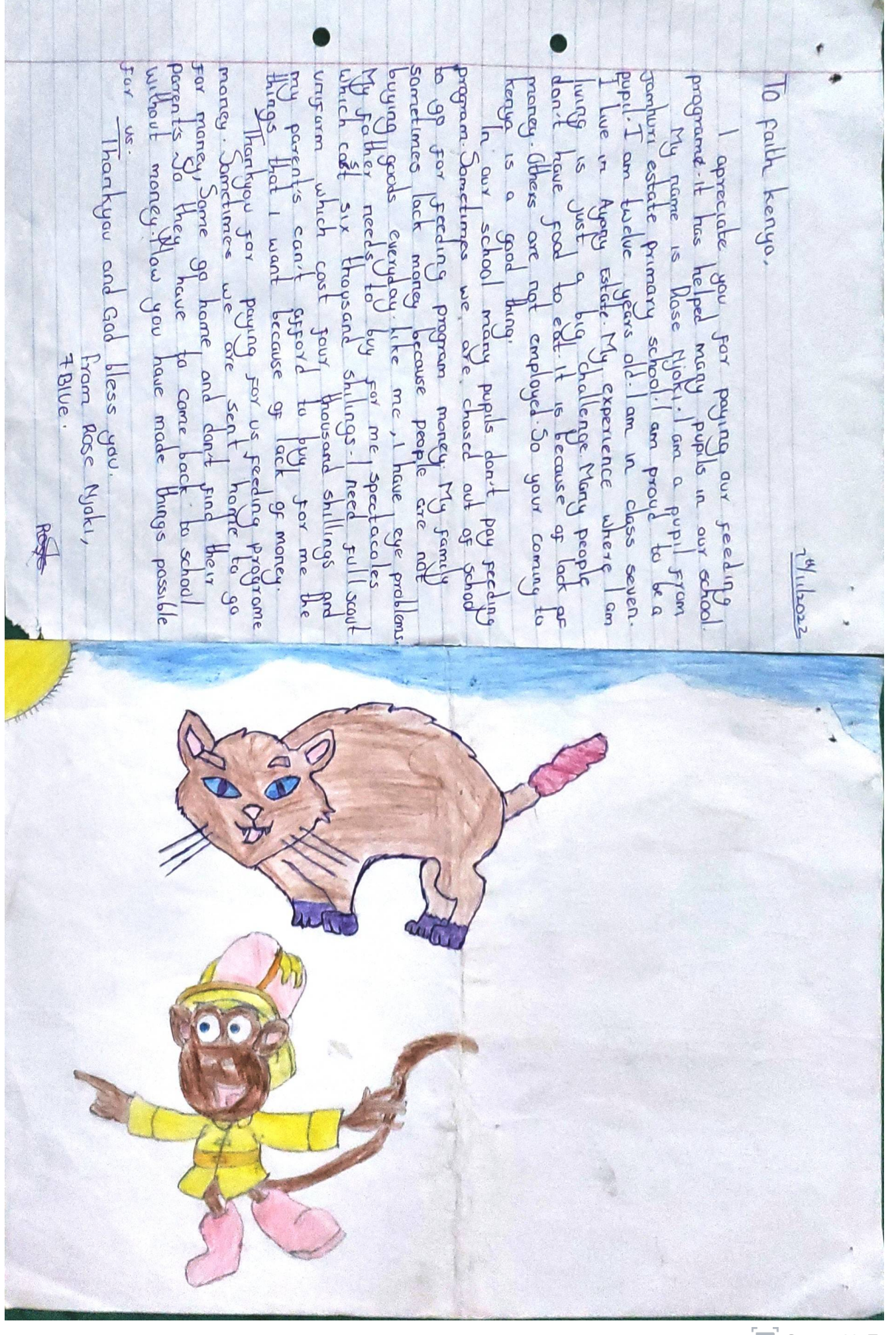

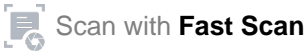

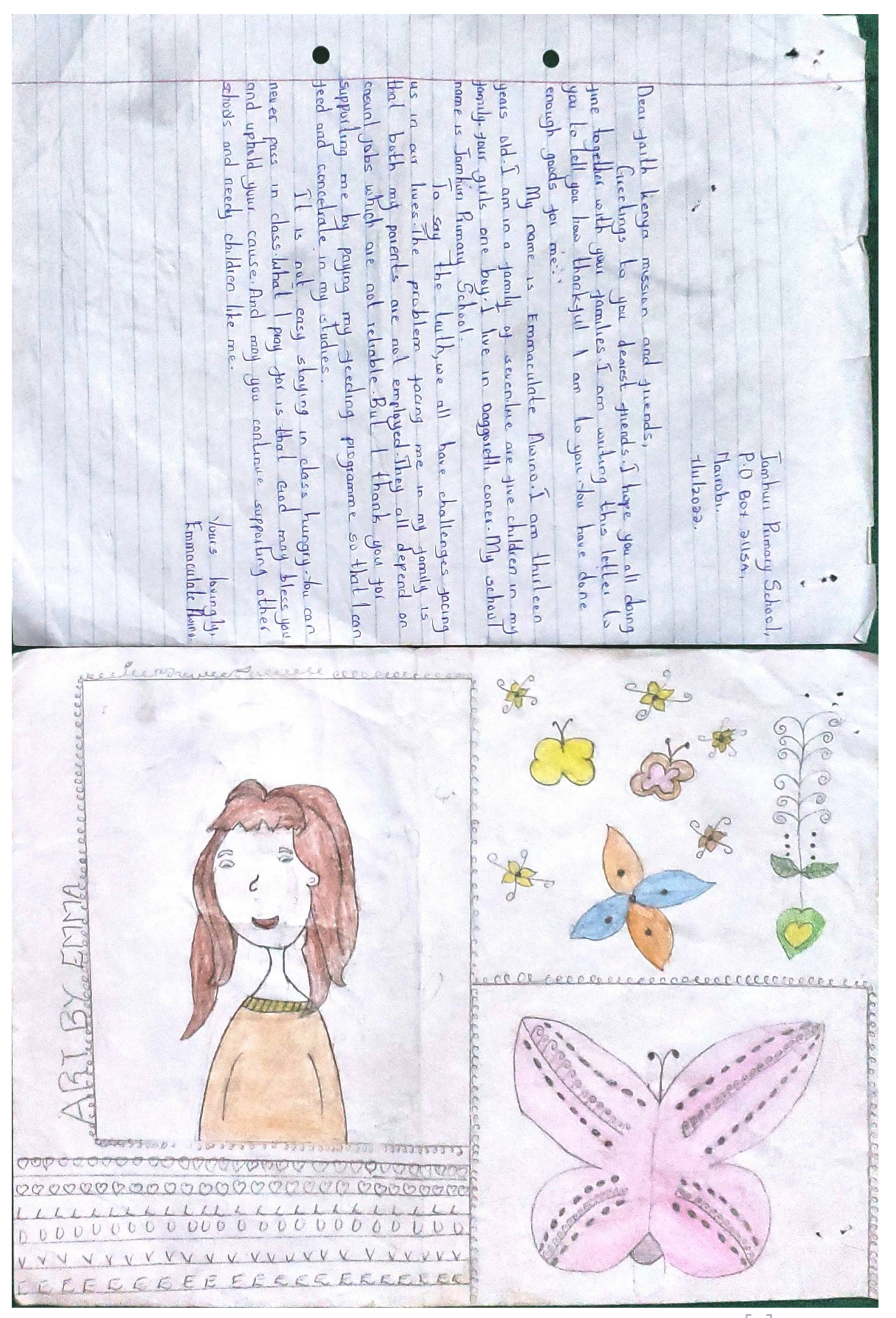

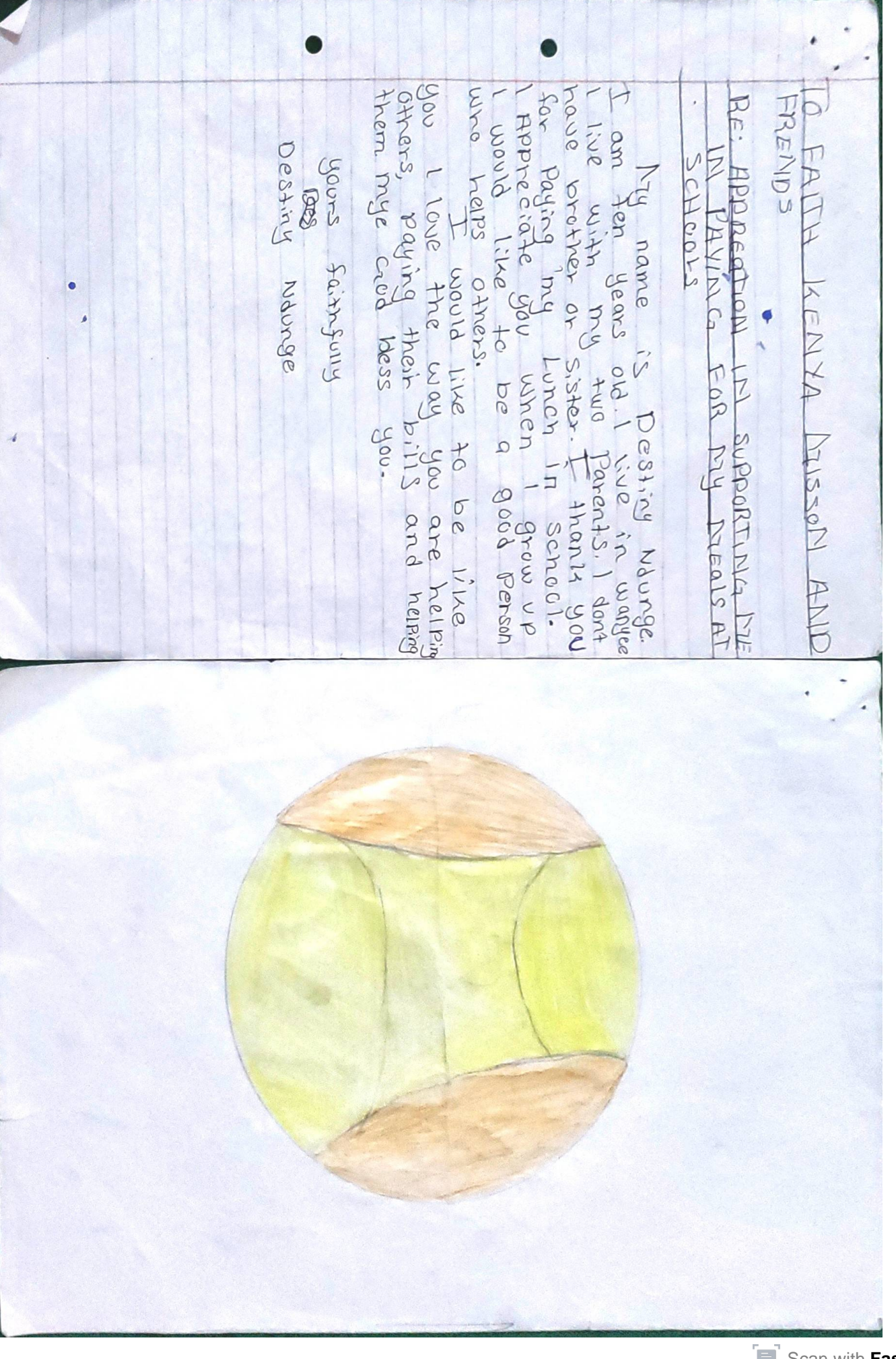

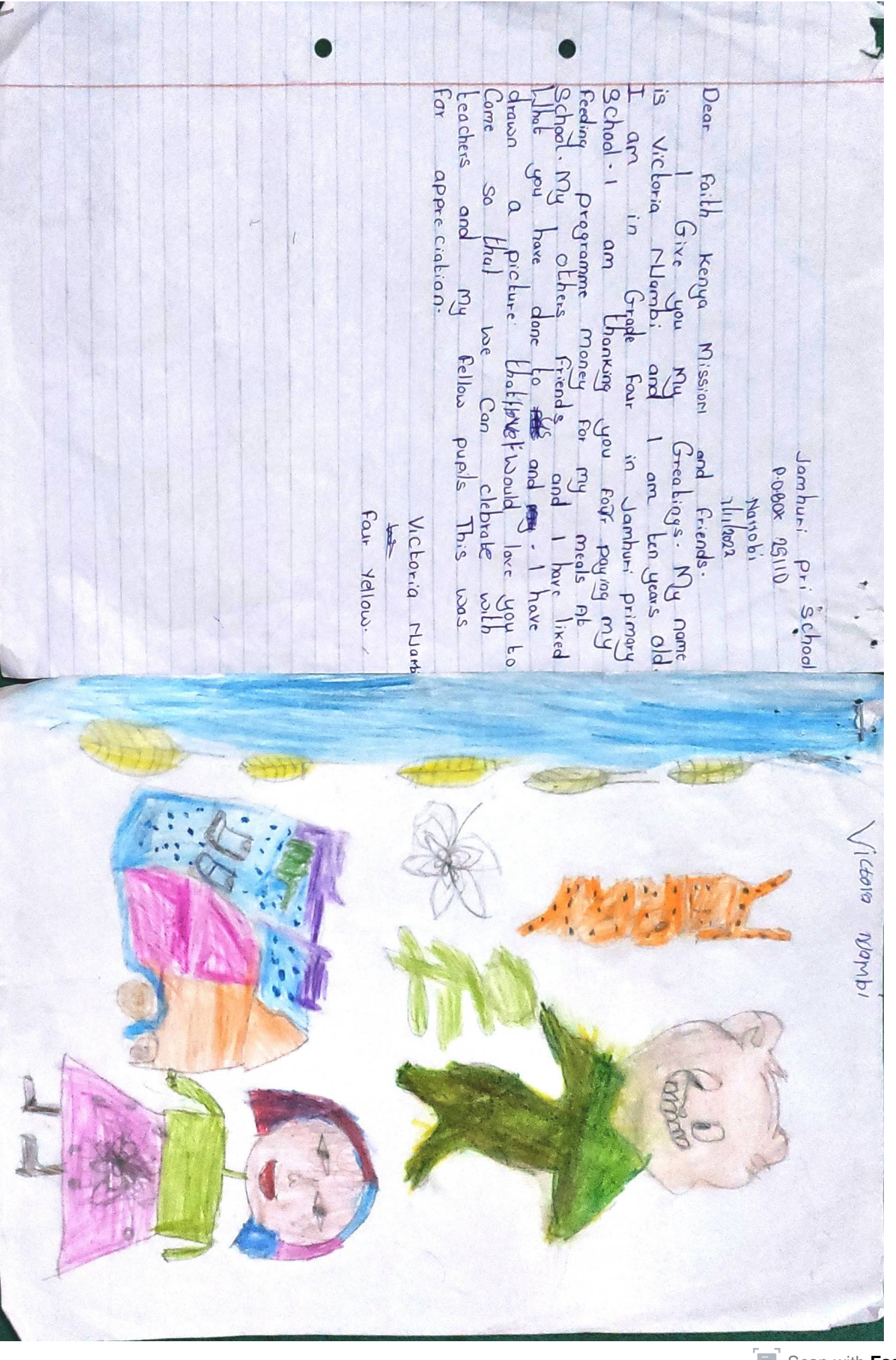

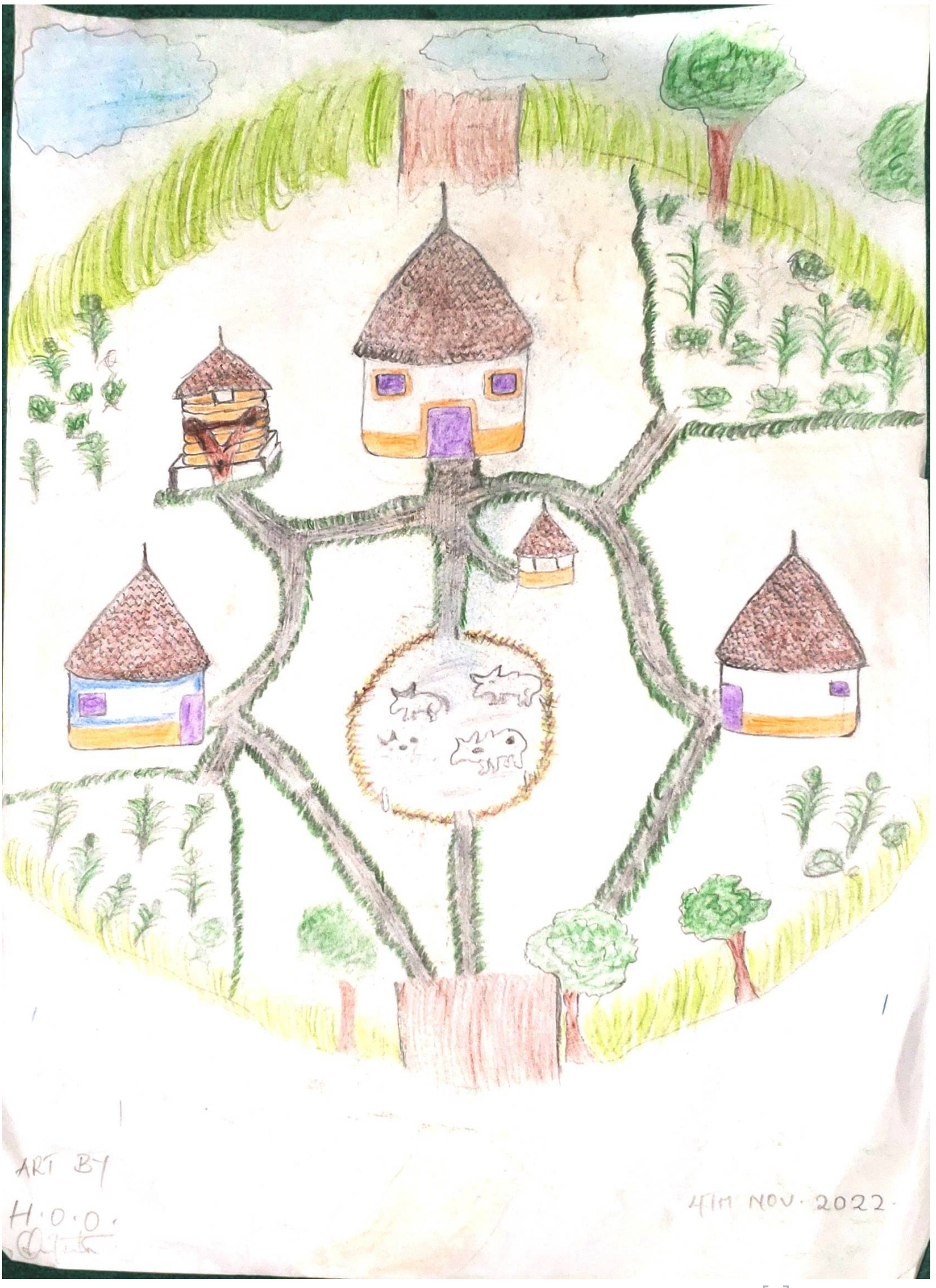

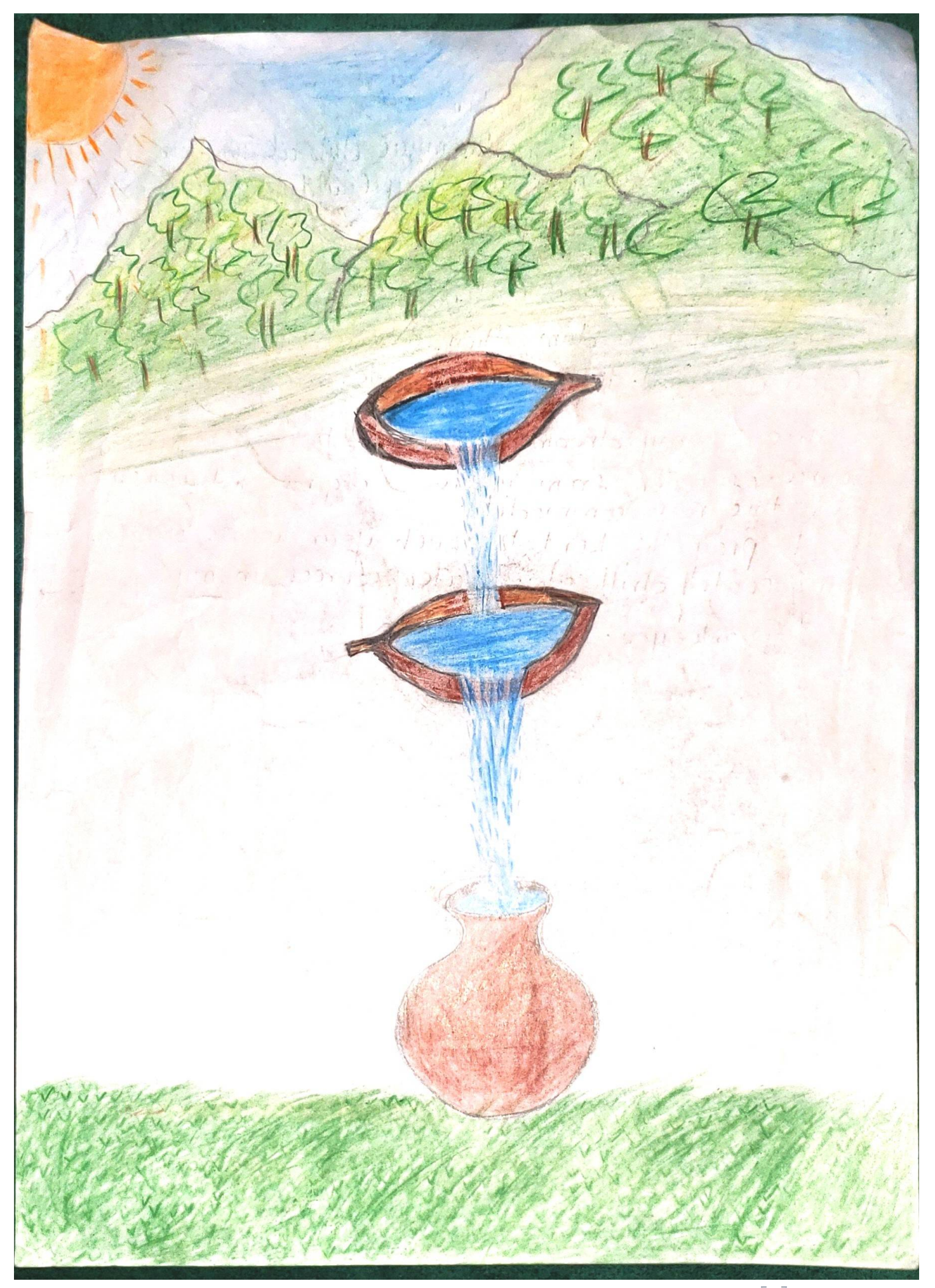

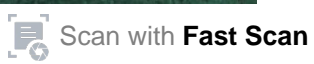